UNIVERSIDADE FEDERAL DE SANTA CATARINA DEPARTAMENTO DE ENGENHARIA DE PRODUÇÃO E SISTEMAS

# UM MODELO ESTOCÁSTICO PARA ANÄLISE DE INVESTIMENTOS

DISSERTAÇÃO SUBMETIDA A UNIVERSIDADE FEDERAL DE SANTA CATA RINA PARA A OBTENÇÃO DO GRAU DE MESTRE EM ENGENHARIA

 $\mathbb{R}^{2n}$ 

GERSON MARCOS VENZON

FLORIANÓPOLIS SANTA CATARINA - BRASIL AGÔSTO DE 1980

# UM MODELO ESTOCÃSTICO PARA ANÁLISE DE INVESTIMENTOS;

### GERSON MARCOS VENZON

ESTA DISSERTAÇÃO FOI JULGADA ADEQUADA PARA A OBTENÇÃO DO TÍTULO DE

"MESTRE EM ENGENHARIA"

ESPECIALIDADE ENGENHARIA DE PRODUÇÃO E APROVADA EM SUA FORMA FI\_ NAL PELO PROGRAMA DE PÓS-GRADUAÇÃO

Prof. John Robert Mackness, Ph.D.

Coordenador do Curso

BANCA EXAMINADORA:

Prof. Leonardo Ensslin, Ph.D.

Presidente

Pro£. Roberto F. Krischer, M.Sc.

*£* Co-Orientador

Walture

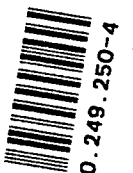

©I o *</) a* o

 $\overline{z}$ 

Aos meus pais Glacyr e There zinha minha sobrinha Mariana

iii

Manifesto meus sinceros agradecimentos âs seguintes pessoas e instituições:

- Ao Prof. LEONARDO ENSSLIN, Ph.D., pela brilhante orientação dada no transcorrer de todo este trabalho;
- Ao Prof. RICARDO ROJAS LEZANA, M.Sc.,pe lo interesse que acompanhou este trabalho e pelas suas proveitosas sugestões;
- Aos Professores JORGE ROBERTO BRITO DE SOUZA *e* WILHELM RODDER, Ph.D., pelo interesse demonstrado;
- Ao CNPq, pelo auxílio financeiro;
- Ã Srta. ELIANE ELPO, pelo eficiente tra balho de datilografia;
- Aos colegas professores e funcionários do Departamento de Engenharia de Produção e Sistemas da UFSC, pelo apoio demostrado ;
- A todâs as pessoas que direta ou indire tamente, contribuíram para a realização deste trabalho.

## RESUMO

A seleção de alternativas de investimentos é uma tarefa relativamente complexa e de grande responsabilidade para o decisor, pois com o envolvimento de uma expressiva quantidade de recursos, corre-se um elevado risco ao se fazer uma anãli^ se não eficiente dos projetos disponíveis.

0 presente trabalho tem como objetivo desenvolver um modelo de simulação que permita incorporar na análise de investimentos todos os fatores relevantes que influenciam e determinam a desejabilidade relativa de um projeto de investimento, sendo que estes fatores poderão apresentar diversas distribu^ ções de probabilidade. 0 modelo também fornece subsídios para uma melhor avaliação do risco associado a cada projeto de investimento, bem como, facilita uma análise de sensibilidade para o estudo de diferentes critérios de seleção.

Posteriormente, será feita uma aplicação do modelo objetivando verificar sua aplicabilidade e identificar suas pricipais limitações operacionais.

#### ABSTRACT

The selection of alternative investment pro jects is a complex process involving a high level of responsabili ty for the decision taker because with large projects there is a correspondingly high risk, especially if a thorough analysis of available alternatives is not made.

The objective of this dissertation is to develop a simulation model for analysing all the factors relevant to project selection even though these factors will have various probability distributions. Using the model a better evaluation of the risk associated with each project can be made and a sensiti vity analysis can be carried out to enable different decision criteria to be studied.

An application of the model is included in the dissertation and operacional limitations are identified.

vi

# **SUMÁRIO**

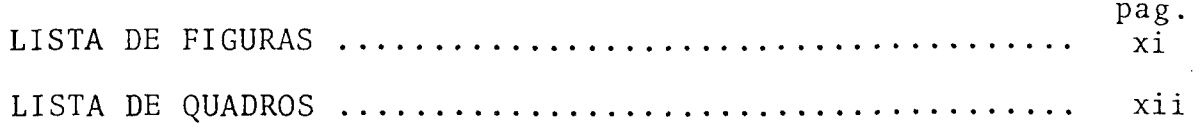

# CAPITULO I

 $\sim 10^{-10}$ 

 $\sim 10^6$ 

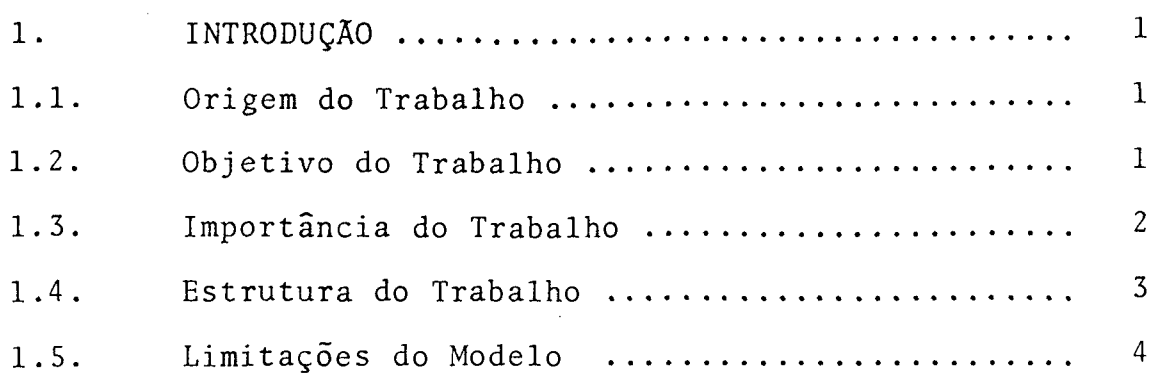

## CAPITULO II

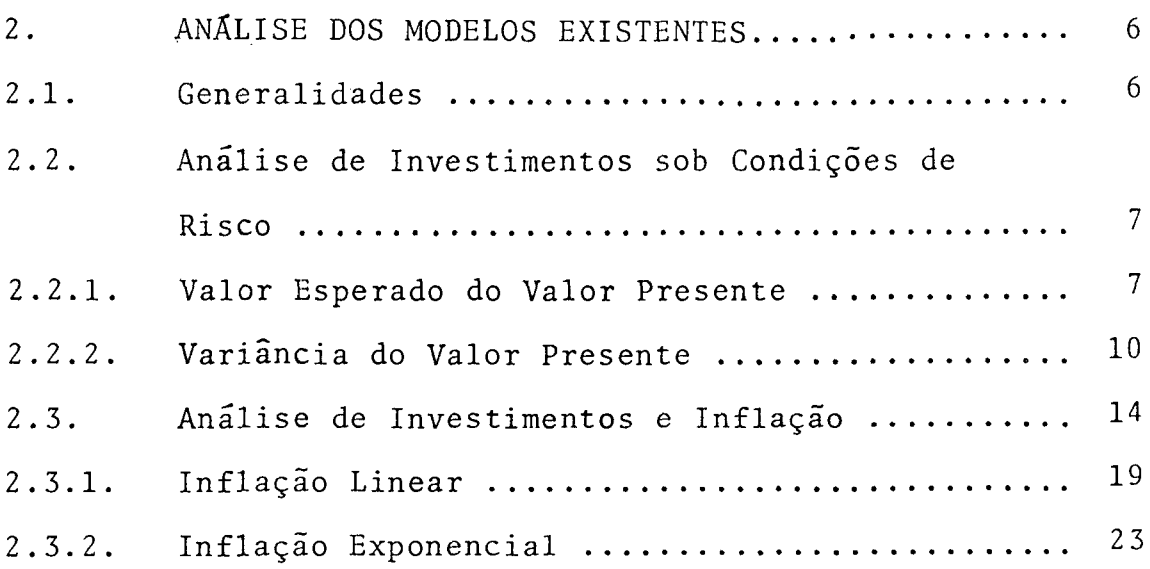

 $\hat{\mathcal{A}}$ 

 $\sim$ 

 $\mathcal{L}^{\pm}$ 

 $\mathcal{L}^{\text{max}}_{\text{max}}$ 

Pag.

 $\label{eq:2.1} \frac{1}{\sqrt{2\pi}}\int_{0}^{\infty}\frac{1}{\sqrt{2\pi}}\left(\frac{1}{\sqrt{2\pi}}\right)^{2\pi}d\tau\,d\tau$ 

# CAPÍTULO III

 $\hat{\mathcal{A}}$ 

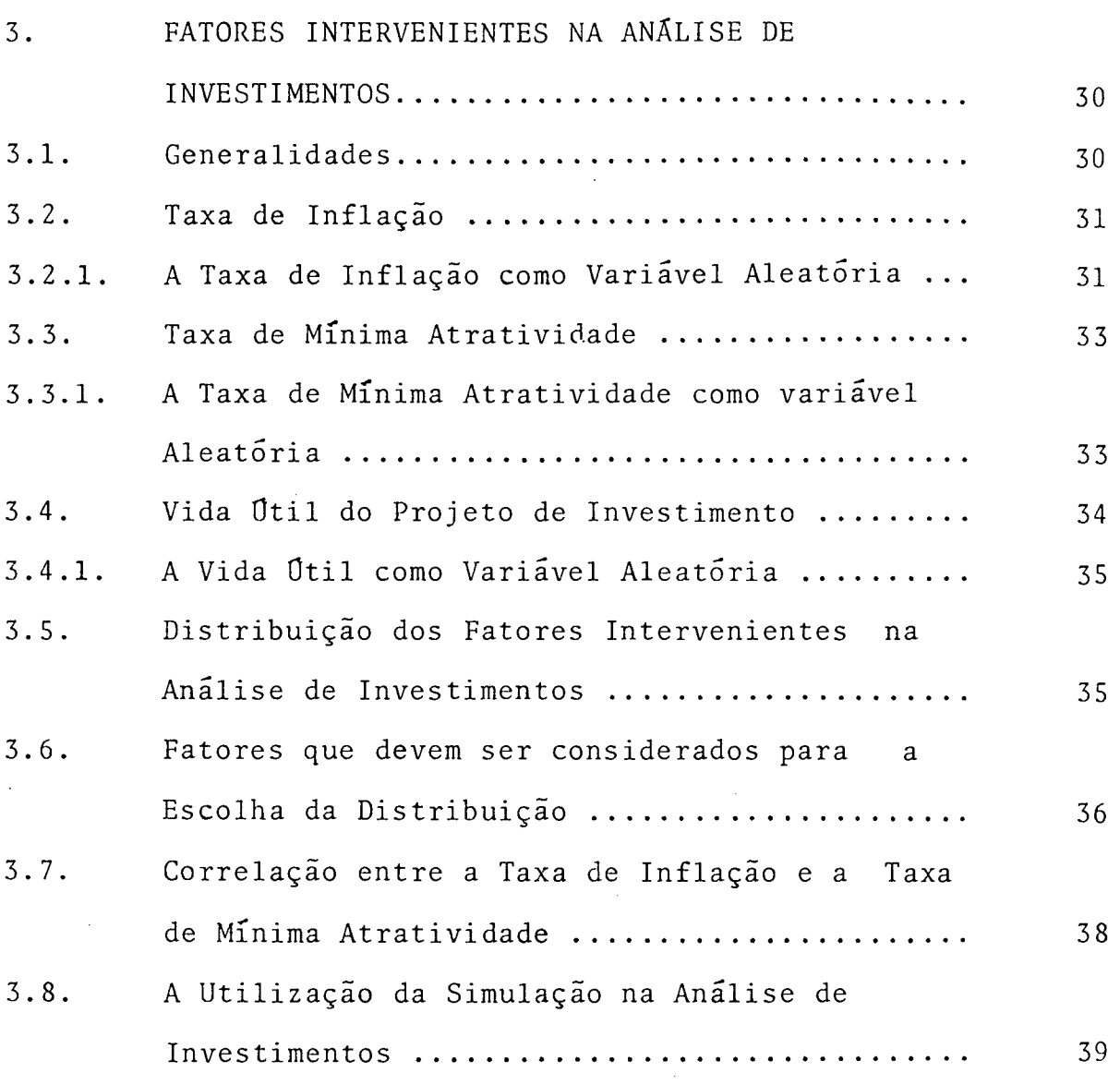

 $\ddot{\phantom{0}}$ 

## CAPÍTULO IV

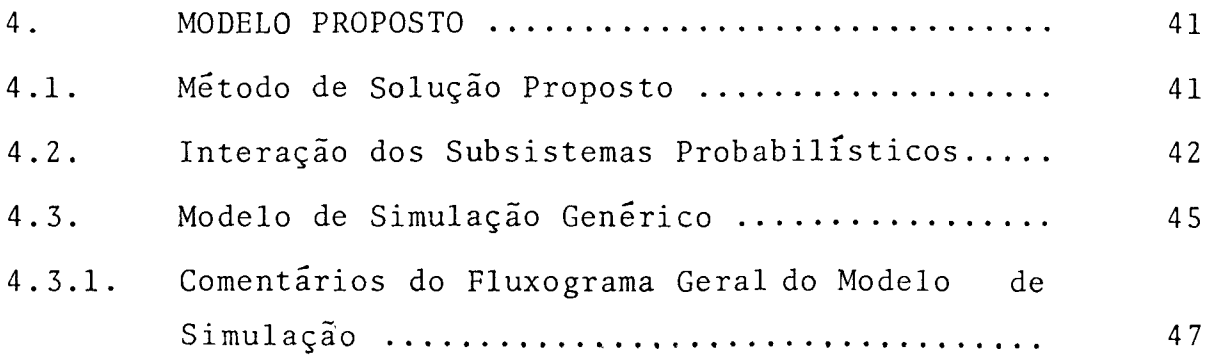

 $\hat{\boldsymbol{\beta}}$ 

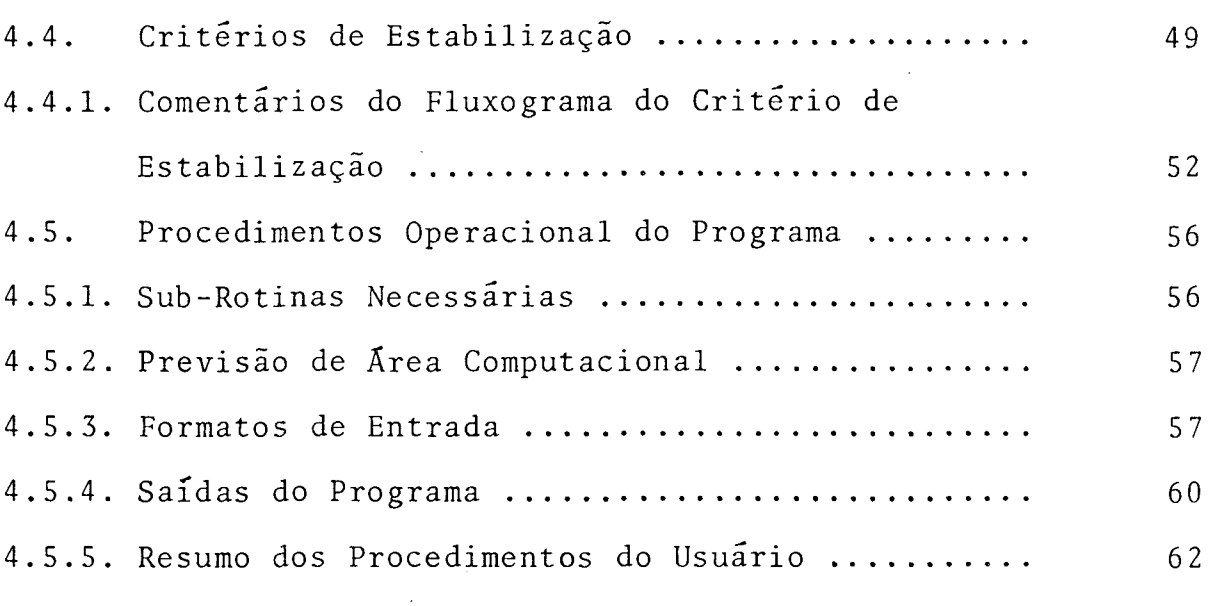

 $\overline{\phantom{a}}$ 

## CAPITULO V

 $\alpha$  ,  $\beta$  ,  $\beta$ 

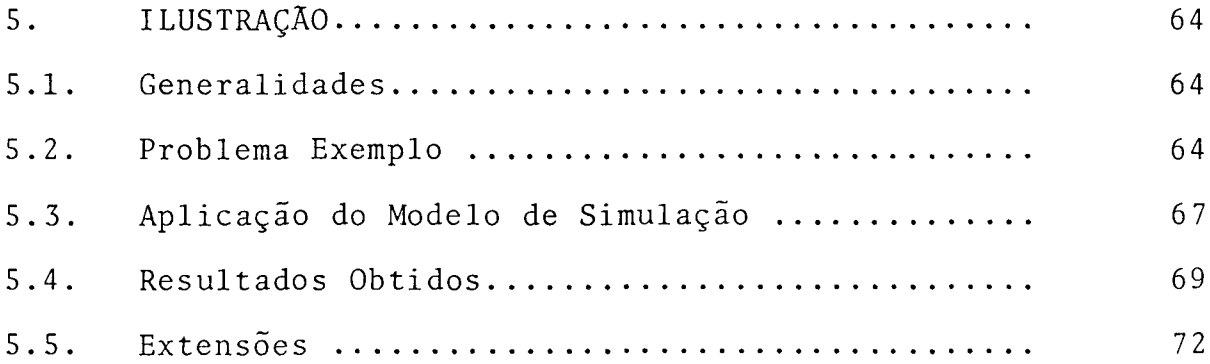

## CAPITULO VI

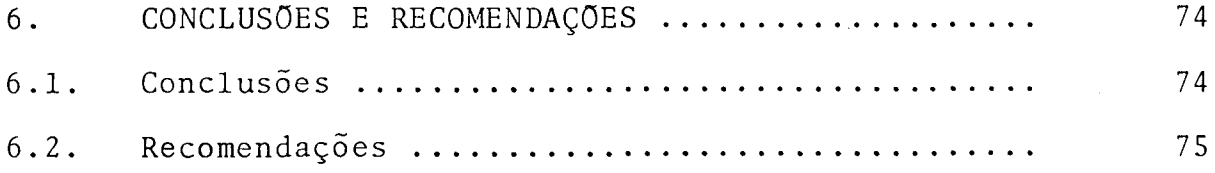

Pag.

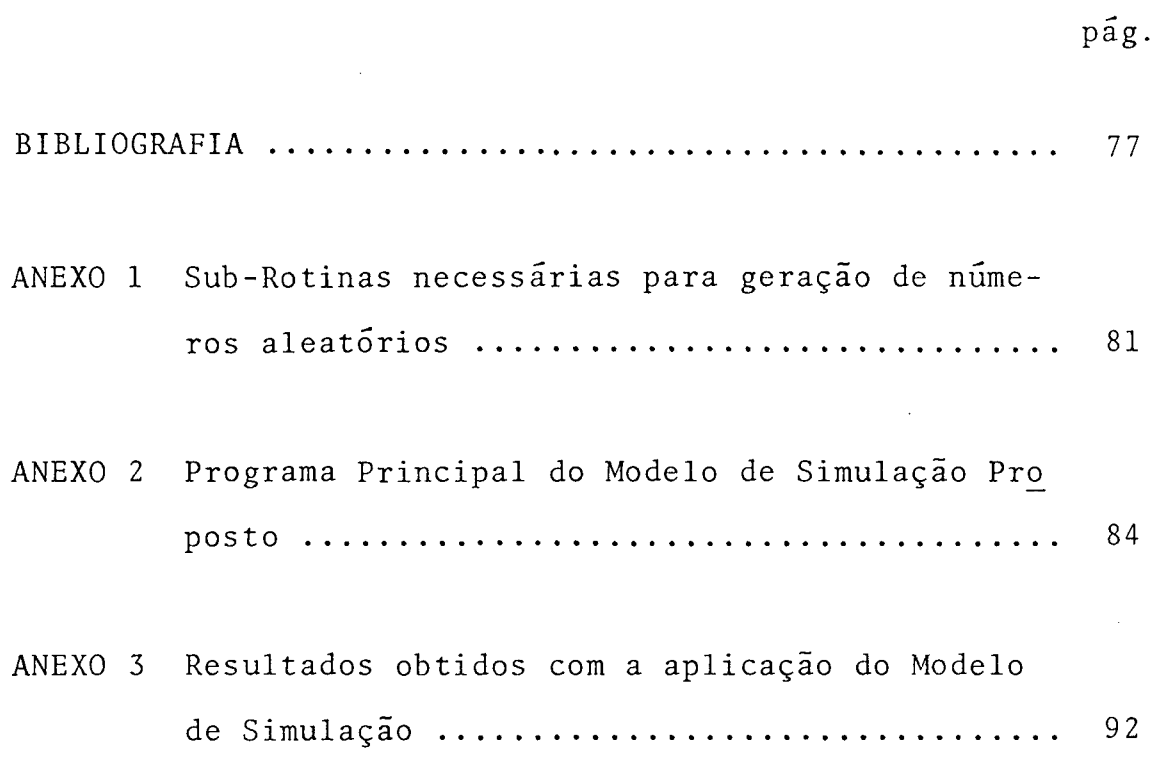

 $\sim$ 

 $\label{eq:2.1} \frac{1}{\sqrt{2}}\int_{0}^{\infty}\frac{1}{\sqrt{2\pi}}\left(\frac{1}{\sqrt{2\pi}}\right)^{2}d\mu_{\rm{eff}}$ 

 $\sim 10^{11}$ 

 $\sim$ 

 $\hat{\mathcal{A}}$ 

 $\ddot{\phantom{a}}$ 

 $\hat{\vec{r}}$ 

# LISTA DE FIGURAS

 $\overline{a}$ 

 $\hat{\mathcal{A}}$ 

 $\bar{\tau}$ 

 $\bar{z}$ 

 $\ddot{\phantom{a}}$ 

 $\bar{z}$ 

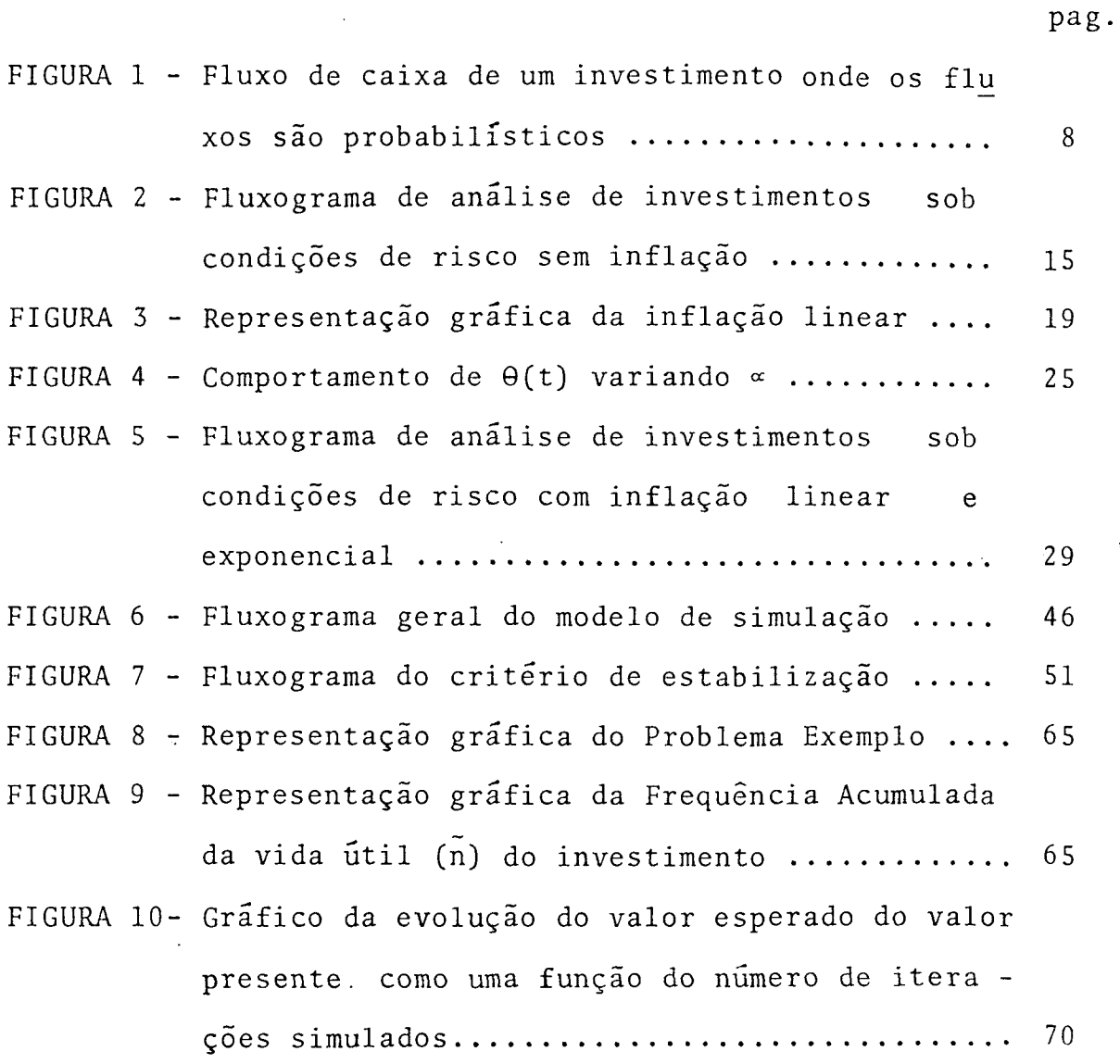

 $\bar{z}$ 

 $\bar{\beta}$ 

# LISTA DE QUADROS

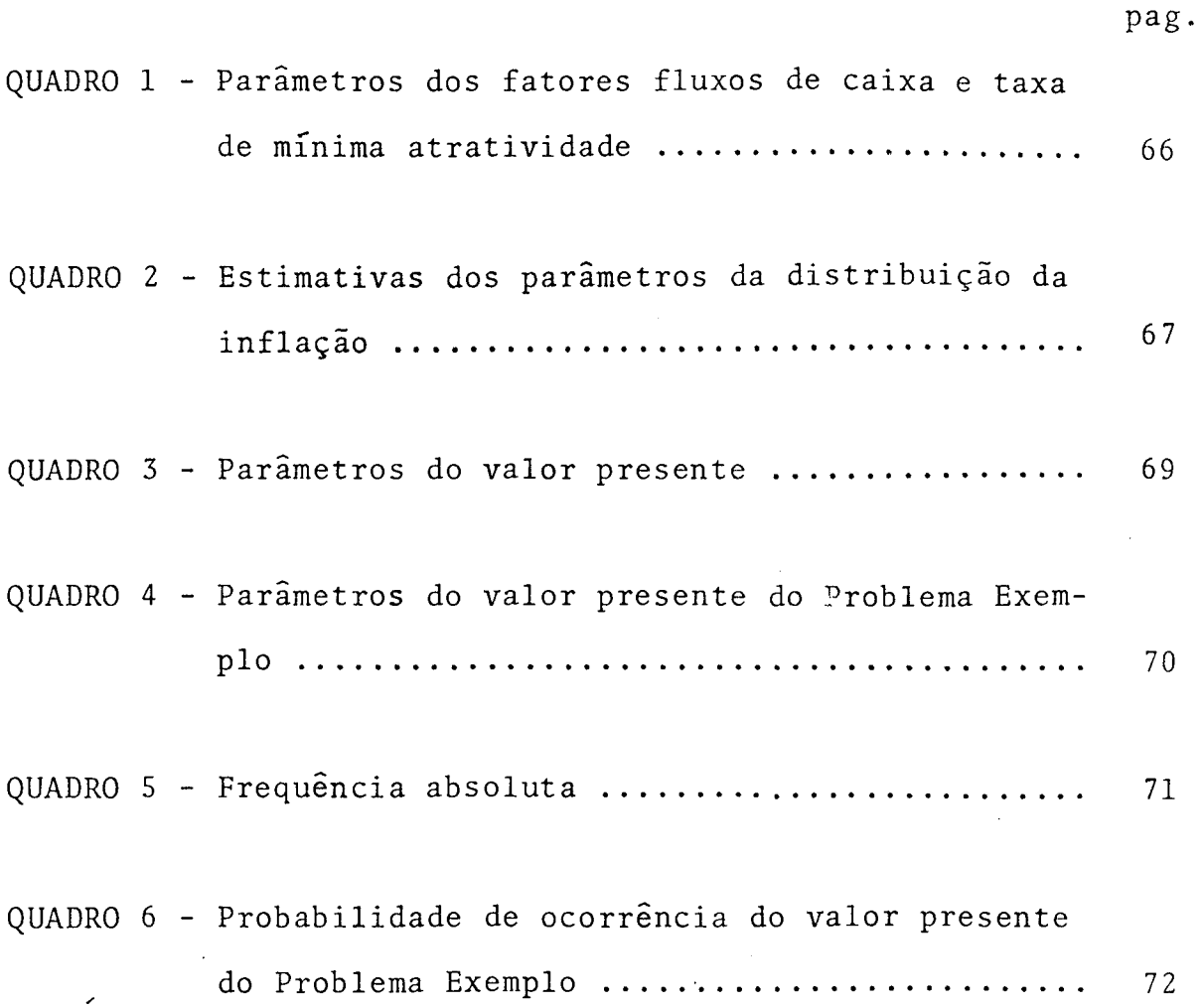

 $\bar{\lambda}$ 

xii

#### C A P Í T U L O I

#### INTRODUÇÃO

#### 1.1. Origem do Trabalho

A pesquisa realizada a um número significativo de publicações, tanto de autores brasileiros como estran geiros, sobre análise de investimentos, forneceu condições para que se tivesse um melhor conhecimento do estagio de desen volvimento atual da ãrea pesquisada.

Através desta pesquisa constatou-se uma carência de técnicas de análise de investimentos, que permitissem que os fatores considerados relevantes na análise, pudessem ser representados de uma forma mais realística. E ainda, que existiam fatores relevantes, como por exemplo a inflação, que não estavam sendo considerados pelas técnicas atuais. Pode-se afirmar que foram estas constatações que deram origem ao presente tra balho.

#### 1.2. Objetivo do Trabalho

0 objetivo fundamental do presente traba lho, ê desenvolver um modelo que permita:

> a) Aperfeiçoar as técnicas atualmente dis poníveis para análise de investimentos, através da incorporação na análise de todos os fatores relevantes que influen

ciam e determinam a desejabilidade relativa de um projeto de investimento.

- b) Fornecer subsídios para uma melhor avaliação do risco associado a cada projeto alternativo de investimento.
- c) Efetuar, de forma relativamente simples, uma análise de sensibilidade em relação com a medida de desejabilidade relativas do projeto de investimento.
- d) Analisar projetos de investimentos cujas variáveis relevantes, apresentem diversas distribuições de probabilidade .

## 1.3. Importância do Trabalho

0 aperfeiçoamento das técnicas atualmente disponíveis para avaliação e seleção de alternativas, visando alo car os recursos em projetos de investimentos efetivamente mais vantajosos, é uma necessidade premente das atuais empresas, em virtude, principalmente, dos altos custos de capital.

Este aperfeiçoamento requer considerar a totalidade dos fatores relevantes que tem influência sobre os fluxos de caixa associados a cada projeto de investimento. E ainda, considerar que estes fatores são variáveis não determinísticas e, consequentemente, seus efeitos não se refletirão somente no valor presente de cada projeto de investimento, mas tam bem no nível de risco associado a cada alternativa disponível.

Um destes fatores relevantes, a serem con siderados, é sem dúvida, o processo inflacionário, o qual afeta diretamente o valor real dos fluxos monetários associados a cada alternativa de investimento.

0 presente trabalho visa satisfazer a necessidade das empresas atuais, quanto a alocação de recursos em projetos de investimentos, através do aperfeiçoamento das técnicas atualmente disponíveis, notadamente no que diz respeito a rentabilidade e o nível de risco associado a cada projeto de investimento .

### 1.4. Estrutura do Trabalho

0 presente trabalho foi dividido em seis capítulos.

Este primeiro capítulo visa definir os ob jetivos do trabalho apresentado, assim como sua importância e suas limitações.

0 capítulo seguinte denominado de "Análise dos Mode los Existentes", tem por objetivo apresentar o atual estágio de desenvolvimento, e assinalar suas principais limitações e dificuldades .

0 terceiro capítulo, denominado de "Fatores Intervenientes na Análise de Investimentos", define as variã veis que serão consideradas no trabalho com suas respectivas dis tribuições. Também neste capítulo são apresentadas as razões que

3

justificam a utilização do modelo proposto.

Posteriormente, é apresentado o modelo proposto para analise de investimentos sob condições de risco, o qual visa superar as limitações das técnicas atualmente disponíveis, fornecendo melhores subsídios para a tomada de decisão frente as alternativas de investimentos.

A seguir, ê apresentada uma ilustração do modelo proposto, através de um caso teõrico denominado Problema Exemplo, com o objetivo de verificar a aplicabilidade e eficiência computacional do modelo.

Finalmente, no sexto capítulo, são apresentadas as conclusões e recomendações obtidas em decorrência do desenvolvimento e aplicação do modelo proposto.

#### 1.5. Limitações do Modelo

0 modelo de simulação para analise de in vestimentos, proposto neste trabalho, apresenta algumas limitações que são necessárias considerar quando da sua aplicação. Entre estas limitações, cabe assinalar as seguintes:

> - As saídas ou resultados do modelo dependem das distribuições de probabilidade dos fatores intervenientes na anã lise e, por esta razão, a confiabilida de dos resultados fornecidos pelo mode lo proposto dependera, em grande parte, da consistência entre as distribuições definidas ou estimadas, e as distribui\_ ções reais.

- Uma vez definido o tipo de distribuição para cada um dos fatores intervenientes na analise, a estimativa dos parâmetros de tais distribuições terã uma influência relevante em relação aos resultados fornecidos pelo modelo e, portanto, pode-se afirmar que a confiabilidade e precisão dos resultados, dependera, também, da precisão com que sejam feitas as estimativas dos parâmetros das distribuições de probabilidade.
- A precisão das estimativas, antes mencionadas, esta diretamente relacionada com a proximidade de diversos eventos futuros e, portanto, ê provável que os resultados fornecidos pelo modelo sejam mais precisos, na medida que os projetos de investimentos analisados, apresentem uma vida útil menor.
- Finalmente, cabe assinalar que para uma correta interpretação dos resultados, é essencial um aproveitamento integral das informações geradas pelo modelo. Neste sentido, cabe destacar que a utilização do presente modelo reduz a possibilidade de uma má interpretação dos resultados, contudo, não a elimina.

5

#### C A P I T U L O II

#### ANÃLISE DOS MODELOS EXISTENTES

#### 2.1. Generalidades

A análise de investimentos em geral supõe que as entradas e saídas monetárias, relacionadas com um certo investimento, sejam determinísticas. Isto é, que os fluxos mone tários existentes num investimento sejam considerados como eventos de ocorrência certa. A análise de investimentos feita dessa forma, apresenta uma séria limitação, que é a de não conside rar o nível de risco associado a cada projeto de investimento<sup>1</sup>.

A constatação prática, mostra no entanto, que a maioria dos projetos de investimentos apresentam seus fluxos monetários de uma forma não determinística. Consequentemente,para estes casos, fica impossibilitada a utilização de têc nicas de análise de investimentos, que supõe os fluxos monetários relativos a cada projeto de investimento como sendo deter minísticos,.

Dado este fato, faz-se então necessário adotar uma técnica de análise de investimentos que considere os fluxos monetários não como eventos de ocorrência certa, mas que sigam uma determinada distribuição de probabilidade, proporcionando assim, que a análise de investimentos, em situações onde os fluxos monetários não são determinísticos, possa ser correta mente realizada. E ainda, possibilitando a inclusão na avalia ção, de um nível de risco, associado a cada projeto de investimento.

<sup>&</sup>lt;sup>1</sup> ENSSLIN, Leonardo - Análise de Investimentos - Departamento de Engenharia Industrial - UFSC - 1977 - p.50.

Esta técnica serã abordada no sub-ítem se guinte do presente trabalho, com um maior nível de detalhamento.

## 2.2. Analise de Investimentos sob Condições de Risco

Na determinação do retorno de cada alternativa de investimento, através da utilização de modelos determinísticos, possue-se apenas uma medida de desejabilidade. Esta medida nada mais é do que o valor presente de cada alternativa de investimento.

No entanto ao se considerar uma analise de investimentos sob condições de risco, os fluxos monetários de cada investimento não serão determinísticos e sim um modelo de expectância, isto é, cada entrada ou saída monetária estará na forma de uma distribuição de valores estimados e consequentemente te\_ rão uma distribuição a qual poderá ser representada até o segundo momento, ou seja, pelo valor esperado e variância. Neste caso na determinação do retorno de cada alternativa de investimento, esta rão associadas duas medidas de desejabilidade. A primeira será a maximização do valor esperado do valor presente do investimento.E a segunda, a minimização do risco representado pela variância do valor presente do investimento. Esta segunda medida dá condições de se incluir o risco, associado a cada alternativa, na análise de investimentos<sup>2</sup>.

### 2.2.1. Valor esperado do valor presente

Na análise de investimentos tradicional, isto é, quando se está considerando cada fluxo monetário dos proje

7

<sup>?</sup> HILLER, Frederick S. - The Derivation of Probabilistic Information for Evaluation of Risky Investments - Management Science - 1963 - p.443 - 457.

tos de investimentos como sendo determinísticos, tem-se que, o valor presente de cada projeto de investimento será igual a soma dos fluxos monetários futuros descontados para uma data zero, através de uma taxa de mínima atratividade. Algébricamente isto pode ser visto da seguinte maneira.

$$
VP(k) = P_0 + P_1 (1 + k)^{-1} + \dots + P_n (1 + k)^{-n}
$$
 (1)

onde :

 $VP(k)$  = valor presente do investimento para uma taxa  $k$ .  $P_i$  = fluxos de caixa, na data i, onde i= 0,1,2,...,n  $k = \text{taxa}$  de mínima atratividade por período

Na análise de investimentos sob condições de risco os fluxos monetários passam a ser não determinísticos e , como consequência cada fluxo terá uma certa distribuição de probabilidade de ocorrência, conforme apresentado na figura 1 que segue.

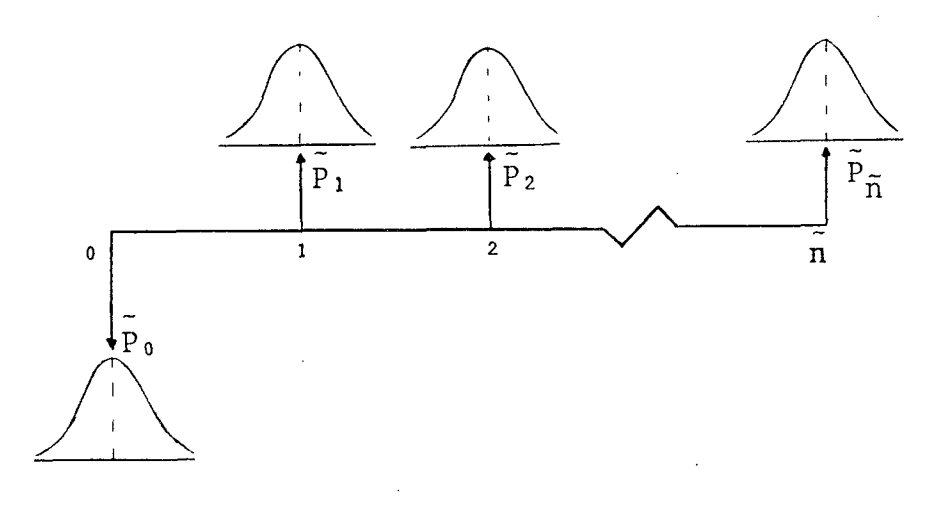

Figura 1 - Fluxo de caixa de um investimento onde os fluxos são probabilisticos.

Neste caso, ao se descontar os fluxos monetários futuros para uma data zero, tem-se que o valor presente de cada projeto de investimento não será mais determinístico como visto anteriormente, mas também terá uma certa distribuição de probabilidade. Esta distribuição de probabilidade do valor presente será representada através de dois parâmetros. 0 primeiro é o valor esperado do valor presente e, o segundo a variância do valor presente de cada projeto de investimento. Esta representação nos permite conhecer plenamente a distribuição do valor pre sente para situações onde a distribuição seja Normal, Exponencial ou Poisson; contudo para uma distribuição qualquer, o simples conhecimento da média e variância apesar de serem excelentes estimativas, não identificam totalmente a variável aleatória do va lor presente.

Para determinação do valor esperado do valor presente, será suposto que um determinado investimento possua os seguintes fluxos de caixa  $\tilde{P}_{o}$ ,  $\tilde{P}_{1}$ , ....,  $\tilde{P}_{n}$  ao final dos anos 0, 1, ..., n, respectivamente, onde cada um dos  $\bar{P}_i$ s = (0,1, ...,n) é uma variável aleatória com média  $\mu_i$  e desvio padrão  $\sigma_i$ .

Dado que, cada fluxo de caixa  $\tilde{P}_{o}$ ,  $\tilde{P}_{1}$ , ...,  $\tilde{P}_n$  é uma variável aleatória, a soma destes fluxos de caixa descontados, através de mínima atratividade, para uma data zero,vão gerar um valor presente do investimento, que também será uma variável aleatória. Podendo com isso, calcular-se o valor esperado de ambos os lados da equação genérica (1), definida anteriormente, e consequentemente, obter-se a equação para o cálculo do valor esperado do valor presente de um único investimento.

 $E(\tilde{V}P) = \mu_0 + \mu_1 (1 + k)^{-1} + \ldots + \mu_n (1 + k)^{-n}$  (2)

9

E(VP) = valor esperado do valor presente  $\mu_{i}$  = a média dos fluxos de caixa  $\tilde{P}_{i}$  (onde i = 0,1,...,n)

Na analise de investimentos sob condições de risco tanto pode-se analisar um único projeto de investimen to, como vãrios ao mesmo tempo; as considerações são equivalentes .

Apõs a apresentação da metodologia, para se encontrar o valor esperado do valor presente de um investimento sob condições de risco, serã apresentada a metodologia pa ra se encontrar a variância do valor presente.

## 2.2.2. Variância do valor presente

A analise da variância do valor presente de um único investimento sob condições de risco, é de vital importância. Possibilita que se quantifique a dispersão dos valo res possíveis dos fluxos de caixa, descontados para o valor pre sente, em torno da média de sua distribuição de probabilidade sendo definida como medida do risco do investimento.

A expressão (2) foi definida para se calcular o valor esperado do valor presente para qualquer forma de correlacionamento entre os fluxos de caixa. No entanto, para o calculo da variância, a situação dependera do correlacionamento considerado entre os fluxos de caixa  $(\overline{P}_i)$ . Deve-se, então, considerar três distintas situações para se determinar a variância do valor presente do investimento.

onde

#### a) Fluxos de caixa independentes

A primeira situação serã considerar os flu xos de caixa independentes entre si. Neste caso, para se determinar a variância do valor presente de um investimento, basta que se suponha os fluxos de caixa da expressão (1) como sendo independentes entre si. Desta maneira, a variância pode ser con siderada igual ao somatório do produto da variância de cada flu xo de caixa  $\tilde{P}_{\dot{1}}$  pelo inverso do quadrado de seu fator. Isto pode ser representado algêbricamente pela expressão a seguir:

VAR 
$$
(\tilde{V}P) = \sigma_0^2 + \sigma_1^2 (1 + k)^{-2} + \dots + \sigma_n (1 + k)^{-2n}
$$
 (3)

onde : VAR (VP) = variância do valor presente  $\sigma^2$  = variância dos fluxos de caixa P. (onde i = 0,1,...n)  $i$  1

### b) Fluxos de caixa perfeitamente correlacionados

A segunda situação serã considerar os fluxos de caixa  $\tilde{P}_i$  como sendo totalmente correlacionados entre si. Se os fluxos são perfeitamente correlacionados, tem-se que as va riaveis aleatórias P<sub>i</sub> e P<sub>i</sub> são perfeitamente correlacionadas, lo go  $(4)$  $\sigma$   $\sigma$ i j

onde :

$$
\rho_{ij} = \text{coeficiente de correlação entre } \tilde{P}_i e \tilde{P}_j
$$
  
\n
$$
COV(\tilde{P}_i \tilde{P}_j) = \text{covariância entre } \tilde{P}_i e \tilde{P}_j
$$
  
\n
$$
\sigma_i = \text{desvio padrão de } \tilde{P}_i
$$
  
\n
$$
\sigma_j = \text{desvio padrão de } \tilde{P}_j
$$

Da expressão (4) chega-se a seguinte igual

dade

$$
cov(\tilde{P}_{i} \tilde{P}_{j}) = \sigma_{i} \sigma_{j}
$$
 (5)

Utilizando-se a expressão genérica do valor presente (1) chega-se a seguinte equação:

$$
VAR(\tilde{VP}) = \sigma^2 + \sigma^2 (1 + k)^{-2} + \dots + \sigma^2 (1 + k)^{-2n} + \dots + \text{COV}(\tilde{P}_0 \tilde{P}_1) \cdot 2 (1 + k)^{-1} + \dots + \text{COV}(\tilde{P}_0 \tilde{P}_n) \cdot 2(1 + k)^{-n} + \dots + \text{COV}(\tilde{P}_0 \tilde{P}_n) \cdot 2(1 + k)^{-n}
$$
\n
$$
\dots + \text{COV}(\tilde{P}_{(n-1)} \tilde{P}_n) \cdot 2(1 + k)^{-(2n-1)}
$$
\n(6)

Como os fluxos de caixa são perfeitamente correlacionados, pode-se substituir a expressão (5) em (6) e chega-se a seguinte equação: $\hat{\boldsymbol{\beta}}$ 

$$
VAR(\bar{VP}) = \sigma^2 + \sigma^2 (1 + k)^{-2} + \dots + \sigma^2 (1 + k)^{-2n} + \dots + \sigma^2 (1 + k)^{-2n}
$$
  
+  $\sigma \cdot \sigma \cdot 2 (1 + k)^{-1} + \dots + \sigma^2 \sigma_n \cdot 2 (1 + k)^{-n} + \dots + \sigma^2 \sigma_n \cdot 2 (1 + k)^{-n}$   
...  
...  
...  
...  
 $\sigma_{(n-1)} \cdot \sigma_n \cdot 2 (1 + k)^{-(2n-1)}$  (7)

conciui-se qu

VAR(
$$
\tilde{V}P
$$
) =  $\begin{bmatrix} \sigma_0 + \sigma_1 (1 + k)^{-1} + \dots + \sigma_n (1 + k)^{-n} \end{bmatrix}^2$  (8)

Esta ê a expressão da variância do valor presente quando os fluxos de caixa  $\tilde{P}_i$  são perfeitamente correlacionados.

### c) Fluxos de caixa independentes e/ou perfeitamente correlacionados

dos fluxos de caixa  $\tilde{P}_i$  perfeitamente correlacionados e parte independente entre si. Esta situação aproxima-se bem mais da realidade que as outras expostas anteriormente. Porém, apresenta uma cer ta dificuldade que ê definir qual a parte perfeitamente correlacionada e qual a parte independente. Para superar esta dificuldade serã suposto que se conseguiu dividir o fluxo de caixa em duas partes. Uma parte será denominada de P', que é a parte de P que varia independente. E, a outra, serã denominada de P" que é a parte de P que varia perfeitamente correlacionada. A terceira situação serã considerar parte

Utilizando-se então, a expressão genérica do valor presente (1), chega-se a seguinte equação.

$$
\tilde{v}P = \begin{bmatrix} \tilde{p}_0 + \tilde{p}_1 & (1 + k)^{-1} + \dots + \tilde{p}_{n...} & (1 + k)^{-n} + (1 + k)^{-n} + \end{bmatrix}
$$
  
+  $\tilde{v}P_0' + \tilde{p}_1'' (1 + k)^{-1} + \dots + \tilde{p}_n'' (1 + k)^{-n}$  (9)

Para se calcular a variância do valor presente nesta situação, tem que se trabalhar separadamente. Is to é, a parte P' de P utilizando a metodologia que já foi demons trada, para calcular a variância dos fluxos de caixa independen tes. A parte P" de P utilizando a metodologia para calcular a variância dos fluxos de caixa perfeitamente correlacionados,que também foi demonstrada anteriormente. Após somam-se os resultados .

A representação gráfica será:

$$
VAR(\tilde{VP}) = \left[ VAR(\tilde{P}_{0}^{t}) + VAR(\tilde{P}_{1}^{t}) (1 + k)^{-2} + \dots + VAR(\tilde{P}_{n}^{t}) (1 + k)^{-2n} \right] + \left[ VAR(\tilde{P}_{0}^{t}) + VAR(\tilde{P}_{1}^{t}) (1 + k)^{-1} + \dots + VAR(\tilde{P}_{n}^{t}) (1 + k)^{-n} \right]^{2}
$$
(10)

Uma representação gráfica do modelo de analise de investimentos sob condições de risco, é apresentada na figura 2.

### 2.3. Análise de Investimentos e Inflação

No estudo do modelo para análise de inve^ timentos sem considerar a inflação, o fluxo de caixa do investimento ê descontado, levando em consideração apenas um ünico fator, a taxa de mínima atratividade k. 0 modelo que será apresentado a seguir, leva em consideração não apenas a taxa de mínima

# Figura 2 **- FLUXOGRAMA DE ANÁLISE DE INVESTIMENTOS SOB CONDIÇÕES DE RISCO SEM INFLAÇÃO**

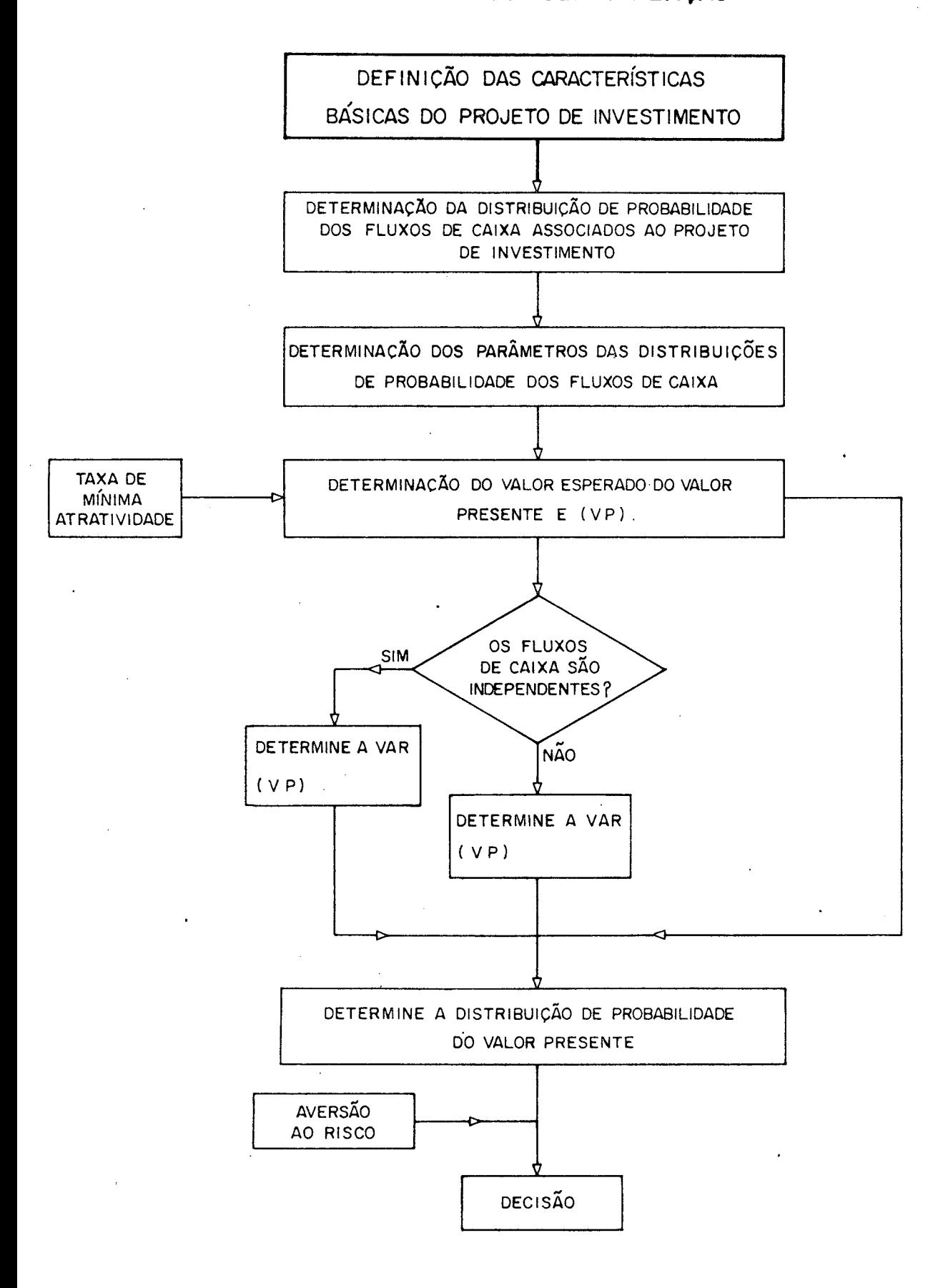

atratividade, como também a taxa de inflação, para descontar o fluxo de caixa do investimento. No entanto, antes de se entrar no estudo do modelo que considera uma situação inflacionária,se rã necessário definir de que forma a inflação afeta a análise de investimentos.

A inflação é um fenômeno dinâmico, que ca racteriza-se por ter como efeito a subida do nível geral de pre ços. A inflação é assim um fenômeno que ocorre dia a dia, hora a hora, enfim continuamente.

Desta forma, será determinada para uma economia inflacionária uma taxa de inflação contínua 9(t). Será con siderado que P(t) represente o índice de preço no tempo "t" de uma unidade de circulação (base t=0) e que P(t) seja uma função contínua do tempo "t".

É importante assinalar que P(t) é uma va riãvel aleatória, com:

 $E(\overline{P}_t) = \mu_t$ .  $\theta(t)$ 

$$
VAR(\tilde{\tilde{P}}_t) = \sigma_t^2 + \theta(t)^2
$$

A derivada de P(t) em relação a"t" fornece a taxa de mudança do índice de preço no tempo "t". Se esta derivada for diretamente proporcional a P(t) então tem-se uma constante, independente de "t", chamada 0,onde 0 será a taxa de inflação contínua.

Algebricamente tem-se:

$$
\frac{dP(t)}{dt} \quad \alpha \quad \tilde{P}(t)
$$

onde :

 $\infty$  = diretamente proporcional

$$
\frac{\tilde{dP}(t)}{dt} = \theta \cdot \tilde{P}(t) \qquad (11)
$$

Considerando agora, que a taxa de inflação contínua (0) seja dependente do tempo "t", tem-se que 0 (t) serã a taxa de inflação contínua no tempo "t" e que

$$
\frac{dP(t)}{dt} = \theta (t) \cdot \tilde{P}(t)
$$
 (12)

A taxa de inflação contínua pode ser considerada, então, como a mudança relativa no índice de preço e de finida como:

$$
\theta(t) = \frac{dP(t)}{dt} / \tilde{P}(t)
$$

ou

$$
\theta = \frac{d\tilde{P}(t)}{dt} / \tilde{P}(t)
$$

Pode-se determinar a relação entre o índi\_ ce de preço P(t) e a taxa de inflação contínua "0" resolvendo a equação diferencial (11) e obtendo como consequência a seguinte equa ção :

$$
\tilde{P}(t) = \tilde{P}_{(0)} \cdot e^{-\theta t}
$$
 (13)

Da mesma forma, pode-se obter a relação entre  $P(t)$  e  $\theta(t)$  resolvendo a equação diferencial (12)

$$
\tilde{P}(t) = \tilde{P}(o) \cdot e^{-\int \theta(t) dt}
$$
 (14)

Desta expressão (14) pode-se tirar que:

 $P(n) = P(o)$  . e<sup>o</sup> n /ô(t)dt

Logo :

 $\sim$ 

$$
\tilde{P}(o) = \frac{\tilde{P}(n)}{n}
$$
  
\n
$$
e^{O}
$$
  
\n
$$
\tilde{P}(o) = \tilde{P}(n) \cdot \left[e^{O^{\int \theta(t) dt}}\right]^{-1}
$$
  
\n
$$
\tilde{P}(o) = \tilde{P}(n) \cdot e^{\frac{\pi}{O} \int \theta(t) dt}
$$

Finalmente generalizando

$$
\tilde{V}P = \sum_{i=0}^{n} P(i) \cdot e^{\tilde{O}^{\int \theta(t) dt}}
$$
 (15)

Esta expressão (15) mostra a influência da taxa de inflação contínua, dependente do tempo, no valor presente do investimento.

A seguir é apresentado um modelo de análi se de investimentos considerando a inflação, e ainda, que esta inflação tenha um comportamento primeiramente linear e após expo nencial.

Na anãlise de investimentos sob condições de risco com inflação, serão consideradas duas taxas de desconto. Uma será a taxa de mínima atratividade, denominada de k, e a outra a taxa de inflação contínua, denominada de  $\theta(t)$ .

- Hipótese do Modelo

Neste modelo a taxa de inflação obedecera uma lei matemática linear. Subentende-se também, que a taxa de mínima atratividade serã considerada como tendo uma variação constante, salvo qualquer menção ao contrário.

Isto posto, matemãticamente tem-se:

$$
k(t) = k = \text{constante} \text{ (taxa de mínima atra-tividade/período)}
$$

 $\theta(t) = \lambda_0^+ \phi$  (t).t(taxa de inflação/período)

Na figura 3 está representada a taxa de inflação linear, sendo muito significativa pois, ilustra o exposto anteriormente.

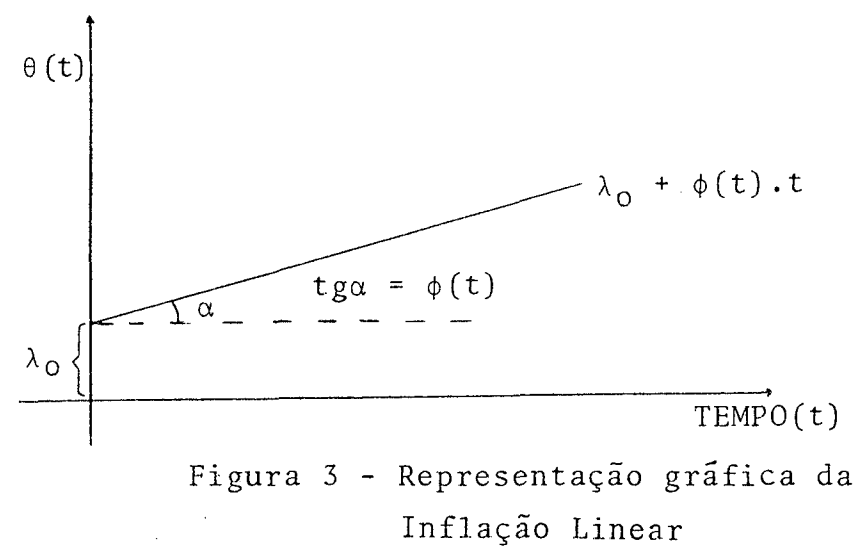

3 MIYAHARA.Kasuaki - Utilização de Modelos Matemáticos para Análise de Investimentos com Inflação - Tese de Mestrado - PUCRJ - 1969 - p.50 - 72.

A notação utilizada é a seguinte:

- $\lambda_{\Omega}$  = taxa de inflação para t=0 (coeficiente linear da equação linear)
- <j)(t)= taxa de crescimento da inflação (coeficiente angular da equação linear)
- t = variãvel independente (tempo)

- Modelo com inflação linear

O modelo a ser apresentado tem como objetivo determinar a influência da taxa de mínima atratividade e da taxa de inflação na análise de investimentos. Para tal, será ne cessario determinar algumas expressões algébricas.

O valor presente do investimento ê dado pela expressão genêrica(l). Esta expressão combinada com a expre\_s são (15) , que leva em consideração a influência da inflação no valor presente do investimento, resulta numa terceira expressão que ê justamente a expressão procurada.

$$
V\tilde{P} = \tilde{P}_{0} + \tilde{P}_{1} (1 + k)^{-1} \cdot e^{\tilde{O}^{f\theta}(t)dt} + \dots +
$$
  
+  $\tilde{P}_{n} (1 + k)^{-n} \cdot e^{\tilde{O}^{f\theta}(t)dt}$  (16)

Como o modelo esta tratando de inflação linear tem-se que:

$$
1 \\
$$

$$
\tilde{v}P = \tilde{P}_0 + \tilde{P}_1 (1 + k)^{-1} \cdot e^{\tilde{O}^f (\lambda + \phi (t))dt} + \dots
$$

20

+ 
$$
\tilde{P}_n (1 + k)^{-n}
$$
.  $e^{\tilde{O}^{\int} (\lambda + \phi (t)) dt}$  (17)

Esta expressão (17) é a utilizada para se analisar investimentos levando em consideração a inflação linear. Como o modelo visa a análise de investimentos sob condições de risco, serã a seguir determinado o valor esperado e a variância do valor presente do investimento, levando em consideração a ta xa de inflação linear contínua.

#### - Valor esperado do valor presente

Para determinação do valor esperado do valor presente de um investimento sob condições de risco com inflação linear, basta que se calcule o valor esperado de ambos os lados da expressão (17).

1  $\overline{a}$ ,  $\overline{a}$ ,  $(\lambda + \phi)(t)$  dt E (VP) =  $\mu_0$  +  $\mu_1$  (1 + k) <sup>1</sup> . e<sup>0</sup> + ...... +

+ 
$$
\mu_n
$$
 ( 1 + k)<sup>-n</sup>.  $e^{\bar{0}^{\int_{0}^{n} (\lambda + \phi(t)) dt}}$  (18)

### - Variância do valor presente

Para o cálculo da variância do valor presente sob condições de risco com inflação linear, deve-se considerar três distintas situações.

a) Fluxos de caixa independentes

+  $\sigma_{\overline{n}}$ 

$$
VAR(\bar{VP}) = \sigma_0^2 + \sigma_1^2 \left[ (1 + k)^{-1} \cdot e^{\sigma^2 / (\lambda + \phi(t)) dt} \right]^2 + \dots +
$$
  
2  $\left[ (1 + k)^{-1} \cdot e^{\sigma^2 / (\lambda + \phi(t)) dt} \right]^2$ 

 $(1 + k)$   $(19)$ 

## b) Fluxos de caixa perfeitamente correlacionados

$$
VAR(VP) = \left[ \sigma_0^2 + \sigma_1 (1+k)^{-1} \cdot e^{\sigma^{\int_{0}^{1} (\lambda + \phi(t)) dt}} + \dots + \sigma_n (1+k)^{-n} \cdot e^{\sigma^{\int_{0}^{n} (\lambda + \phi(t)) dt}} \right]^2
$$
\n(20)

## c) Fluxos de caixa independentes e/ou perfeitamente correlacionados

$$
VAR(\tilde{VP}) = VAR(\tilde{P}_0^{\dagger}) + VAR(\tilde{P}_1^{\dagger}) \left[ (1+k)^{1} \cdot e^{\tilde{O}^{\dagger}(\lambda + \phi(t))dt} \right]^2 + ... +
$$
  
+ 
$$
VAR(\tilde{P}_n^{\dagger}) \left[ (1+k)^{-n} \cdot e^{\tilde{O}^{\dagger}(\lambda + \phi(t))dt} \right]^2 +
$$
  
+ 
$$
\sqrt{VAR(\tilde{P}_0^{\dagger})} + \sqrt{VAR(\tilde{P}_1^{\dagger})} \cdot (1+k)^{-1} \cdot e^{\tilde{O}^{\dagger}(\lambda + \phi(t))dt} + ... +
$$
  
+ 
$$
\sqrt{VAR(\tilde{P}_n^{\dagger})} \cdot (1+k)^{n} \cdot e^{\tilde{O}^{\dagger}(\lambda + \phi(t))dt} \right]^2
$$
(21)

## 2.3.2. Inflação exponencial

0 modelo a ser apresentado *ê* regido por uma taxa de inflação que obedece â lei exponencial, apresentan do novas características que lhe são intrínsecas, pois ê uma função com maiores recursos, com os mais diversos comportamentos e portanto ajustãvel .a um maior número de situações.

Para cada uma destas configurações, esta função encerra significados e interpretações econômicas e financeiras diferentes, exigindo desta forma cuidados e tratamen, tos especiais. 0 modelo utilizará uma taxa de inflação exponen ciai contínua e uma taxa de mínima atratividade constante com a variação do tempo<sup>4</sup>.

- Hipóteses do Modelo

Como definido anteriormente, a taxa de inflação terá uma lei exponencial. Então, a expressão matemática a ser adotada é a seguinte:

$$
\theta(t) = \gamma_0 \cdot \alpha^t
$$
  
k (t) = k  

$$
\gamma_0 \neq 0
$$

onde

 $y_0$  = constante exponencial para t = 0  $\alpha$  = constante exponencial geral

Como sabe-se a equação exponencial possue 4 Op.cit. MIYAHARA, Kasuaki - p.73-87.

vãrios comportamentos, conforme os valores da constante exponencial geral  $(\infty)$ . Baseado nisto, será interessante fazer algumas considerações matemáticas e suas possíveis implicações econômi cas .

a) Se a constante exponencial geral  $(\infty)$  for menor que 1 (um), a taxa de inflação exponencial  $\theta(t)$  diminuirá quando o tempo (t) crescer. Econômicamente poderia se dizer que esta situação de ca racteriza por uma conjuntura desinflacionãria, refletindo uma po lítica fiscal e monetária do governo eficiente, ou ainda as auto ridades monetárias têm a situação econômica sob controle.

b) Se a constante exponencial geral  $(\infty)$  for maior que  $1(\text{um})$ , a taxa de inflação exponencial  $\theta(t)$  aumentará quando o tempo (t) crescer. Analisando econômicamente poderá se dizer que para valo res de « bem maiores do que 1(um), a economia estará entrando numa situação de hiper inflação.

c) Finalmente, quando a constante exponencial geral  $(\infty)$  for igual a  $1$ (um), tem-se que, a taxa de inflação exponencial  $\theta$  (t) será igual a constante exponencial  $(\gamma)$ , para qualquer tempo  $(t)$ . Esta situação caracteriza uma economia com inflação constante.

Estas situações podem ser representada gra ficamente conforme apresentado, na figura 4.
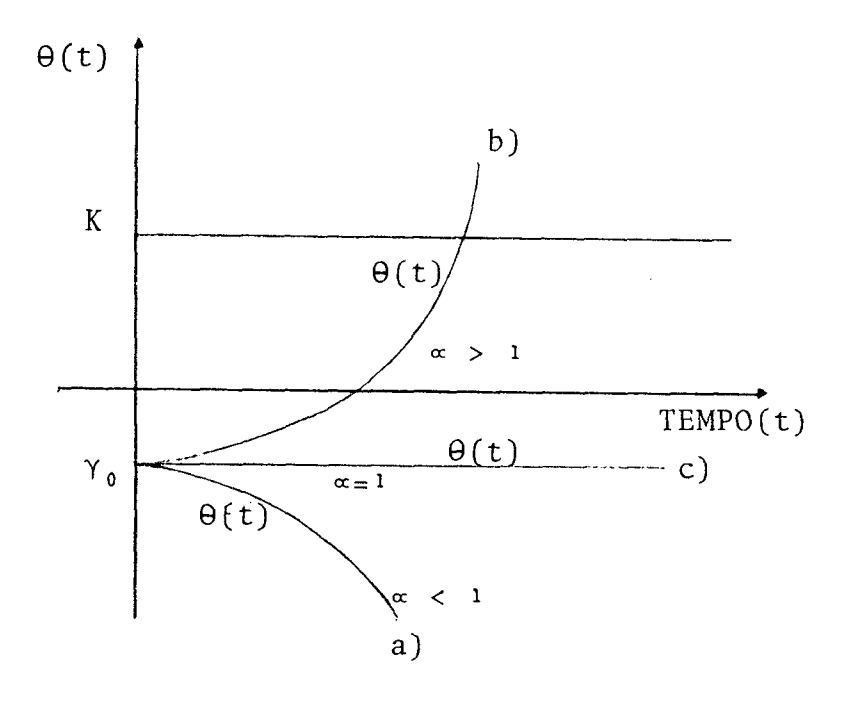

Figura 4 - Comportamento de  $\theta$  (t) variando  $\infty$ 

#### - Modelo com Inflação Exponencial

0 valor presente do investimento sob influên cia da inflação ê dado pela expressão (16) , definida anterior mente. Levando em consideração as hipóteses definidas para a ta xa de inflação neste modelo, tem-se:

$$
\tilde{v}p = \tilde{P}_0 + \tilde{P}_1 (1 + k)^{-1} \cdot e^{\tilde{O}^{\int^{1} \gamma_0 \alpha^t} dt} + \dots +
$$
  
+  $\tilde{P}_n (1 + k)^{-n} \cdot e^{\tilde{O}^{\int^{1} \gamma_0 \alpha^t} dt}$  (22)

Efetuando a integração da expressão (22), pa ra  $\alpha \neq 1$ , chega-se finalmente, a expressão do valor presente con siderando inflação exponencial.

$$
\tilde{VP} = \tilde{P}_{0} + \tilde{P}_{1} (1 + k)^{-1} \cdot e
$$

$$
+\bar{P}_{n} (1+k)^{-n} \cdot e^{-\frac{\gamma_{0}(\alpha^{n}-1)}{ln\alpha}}
$$
 (23)

Cabe ainda salientar que para o caso particular de «=1, se chegara numa situação de inflação constante, a qual não *ê* objeto do modelo apresentado. Portanto, não se entra rá em maiores detalhes com este caso particular.

Como o modelo visa a análise de investimentos sob condições de risco, serã a seguir determinado o valor esperado e a variância do valor presente do investimento, levan do-se em consideração à taxa de inflação exponencial contínua.

#### - Valor Esperado do Valor Presente

A determinação do valor esperado da equação (23) fornece:  $v_0$   $v_0$   $+$   $+$  $\ln \alpha$  $E(\tilde{V}P) = \mu_0 + \mu_1 (1 + k)^{-1}$ . e  $\gamma$ <sub>o</sub> (  $\alpha^{n}$ - 1)  $+ \mu_{n} (1 + k)^{n}$ . e ln (24)

- variância do Valor Presente

Na determinação da variância do valor presente de um investimento sob condições de risco, deve-se conside rar três situações distintas.

## a) Fluxos de caixa independentes

 $\sim$ 

$$
VAR(\tilde{VP}) = \sigma^{2} + \sigma^{2} \left[ (1 + k)^{-1} \cdot e^{-\frac{\gamma_{0} (\alpha^{1} - 1)}{ln \alpha}} \right]^{2} + \dots + \sigma_{n}^{2} \left[ (1 + k)^{-n} \cdot e^{-\frac{\gamma_{0} (\alpha^{n} - 1)}{ln \alpha}} \right]^{2}
$$
\n(25)

## b) Fluxos de caixa perfeitamente correlacionados

$$
VAR(VP) = \begin{bmatrix} 1 + k \sigma_1 + (1 + k)^{-1} & e^{-\frac{\gamma_0 (x^1 - 1)}{1 n \alpha}} \\ 0 & 1 \end{bmatrix}
$$
  
+  $\sigma_n (1 + k)^{-n}$ . e (26)

c) Fluxos de caixa independente e/ou perfecttamente correlacionados  
\n
$$
2
$$
\n
$$
VAR(\tilde{VP}) = VAR(\tilde{P}_0^{\dagger}) + VAR(\tilde{P}_1^{\dagger}) \left[ (1+k)^{-1} . e^{-\frac{\gamma_0 (x^1 - 1)}{ln x}} \right] + \dots
$$

$$
+ \text{VAR}(\tilde{P}_{n}^{'} ) \left[ \left( 1 + k \right)^{-n} \right] e^{-\frac{\gamma}{2} \left( \alpha^{n} - 1 \right)} \right]^{2}
$$

$$
+\sqrt{\text{VAR}(\tilde{P}_{0}^{n})} + \sqrt{\text{VAR}(\tilde{P}_{1}^{n})} \cdot (1+k)^{-1} \cdot e
$$
\n
$$
-\frac{\gamma_{0}(\alpha^{1} - 1)}{\ln \alpha} + \dots +
$$
\n
$$
+\sqrt{\text{VAR}(\tilde{P}_{n}^{n})} \cdot (1+k)^{-n} \cdot e
$$
\n
$$
-\frac{\gamma_{0}(\alpha^{1} - 1)}{\ln \alpha}\Bigg]^{2}
$$
\n(27)

Uma representação gráfica dos modelos de aná  $\frac{1}{2}$ lise de investimentos sob condições de risco com inflação lineare exponencial ê apresentada na figura 5.

# Figura 5 **-FLUXQGRAMA DE ANÁLISE DE INVESTIMENTOS SOB CONDIÇÕES DE RISCO COM INFLAÇÃO LINEAR E EXPONENCIAL.**

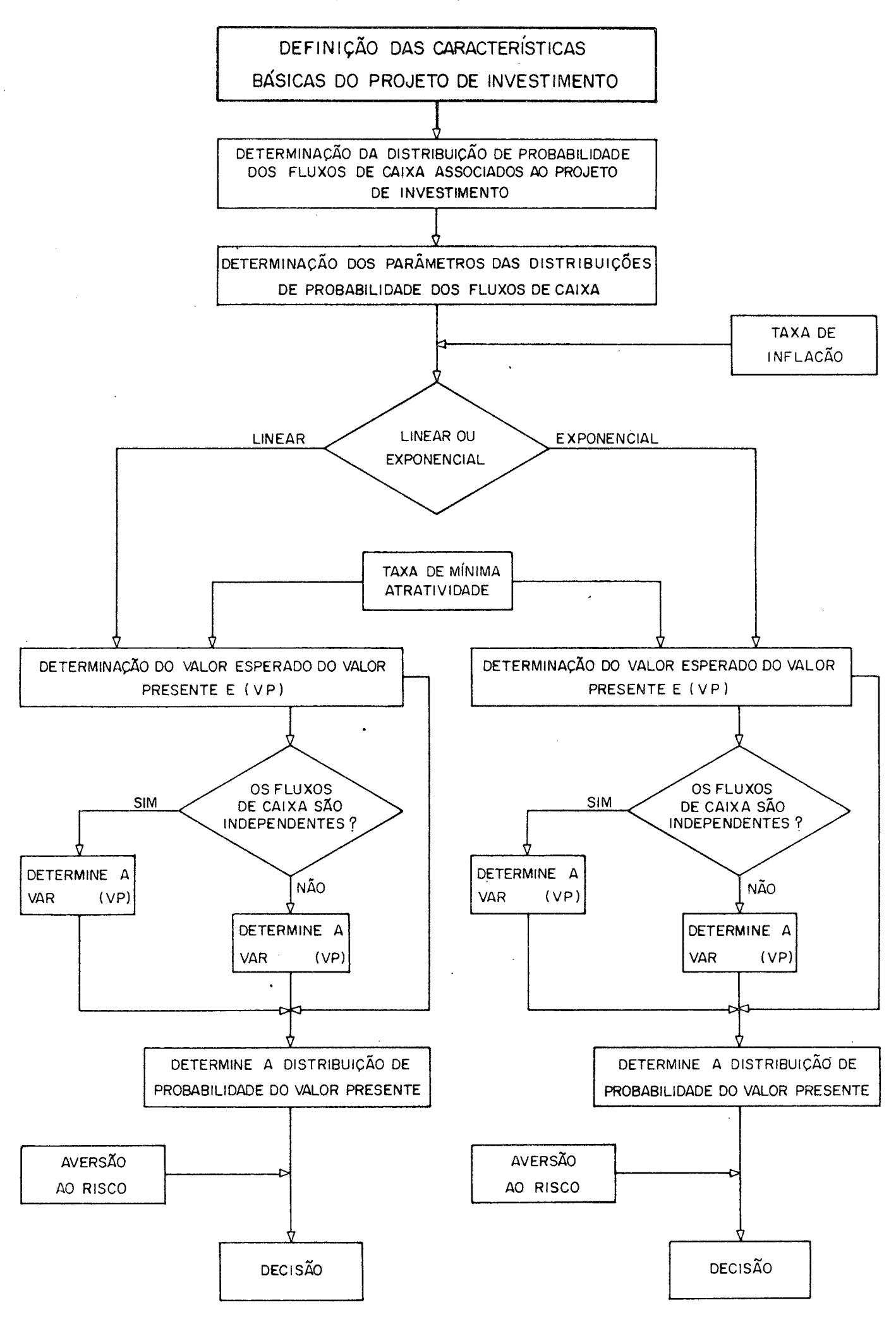

## C A P *1* T U L 0 I I I

#### FATORES INTERVENIENTES NA ANÁLISE DE INVESTIMENTOS

#### 3.1. Generalidades

No capítulo anterior ficou evidenciado a necessidade de aperfeiçoar as técnicas atualmente disponíveis para análise de investimentos sob condições de risco. Estas téc nicas consideram que os fatores intervenientes na análise de investimentos, como por exemplo: taxa de inflação, taxa de mínima atratividade e vida útil, são fatores determinísticos. Po rém, o que se observa na pratica, é que esses fatores na maioria dos casos não apresentam valores com ocorrência certa, isto é, não são fatores determinísticos. Dado isto, a solução des te problema é normalmente feita através de uma análise de sensibilidade. No entanto com as técnicas atuais, para se realizar uma análise de sensibilidade, é permitido apenas a mudança de um fator por vez, o que prejudica sensivelmente a eficiência de tais técnicas para análise de investimentos.

Este capítulo do presente trabalho, tem como objetivo apresentar as possíveis variações dos fatores intervenientes na análise de investimentos, bem como, o correlacionamento existente entre eles. Dando assim condições, paraque no capítulo seguinte seja apresentado um modelo estocãstico, que permita, realizar uma analise de sensibilidade levando em consideração a variação de todos os fatores intervenientes na análise de investimentos, de uma só vez, superando desta manei ra uma importante limitação, anteriormente citada, das têcni^

cas atuais e preenchendo uma lacuna na bibliografia.

#### 3.2. Taxa de Inflação

Reconhecendo ambiguidades que contêm, será no presente trabalho definido que a inflação é simplesmente uma alta persistente e apreciavel no nível geral de preços  $\overline{S}$ . Cabe ainda ressaltar que a consideração da taxa de inflação na analise de investimentos ê de real importância, desde que a incidência inflacionária nas receitas e despesas de um projeto de investimento, ocorra de forma diferenciada, caso contrário, a consideração da taxa de inflação na análise de investimentos, não se faria necessária. Pois, tanto as receitas como as despe sas sofreriam as mesmas variações. Na prática é muito difícil ocorrer um exemplo onde a influência inflacionária seja igual tanto para receitas como para despesas e, foi pensando desta maneira que se resolveu considerar a taxa de inflação na análise de investimentos.

## 3.2.1. A taxa de inflação como variável aleatória

As técnicas utilizadas para análises de in vestimentos,das quais se tem conhecimento, consideram a inflação como sendo uma variável determinística. Como se sabe, em qualquer economia existente, a inflação de um período futuro,

<sup>&</sup>lt;sup>5</sup> SHAPIRO, Edward - Análise Macroeconômica - Atlas - São Paulo 1976 - P. 630.

normalmente não ê um valor que se possa estimar com certeza de ocorrência, e sim, uma estimativa que tem uma certa distribuição de probabilidade de ocorrer no período previsto. Esta constata ção empírica de que a inflação ê uma variável não determinística, isto é, uma variável aleatória, pode ser explicada teóricamente da seguinte maneira. Existem vários fatores que influenciam a mesma, alguns de forma positiva outros negativamente; desta maneira pode-se acreditar que uma variável, influenciada por diver sas outras variáveis aleatórias, tornar-se-ã também, uma variã vel aleatória. Dentre os muitos fatores que são geradores de variação na taxa de inflação, citam-se:

- Finanças públicas desequilibradas
- Pagamentos de subsídios a produtos básicos
- Gastos governamentais de capitalização além dos recursos básicos
- Tributação excessivamente pesada
- Variação brusca das variáveis exógenas do modelo econômico
- Crescimento exagerado da burocracia
- Legislação social muito liberal
- Saldos na balança de pagamentos não aproveitados eficientemente
- Insegurança social

No presente trabalho, a taxa de inflação será considerada como sendo uma variável aleatória, baseando-se na constatação prática e na explanação teórica apresentada.

#### 3.3. Taxa de Mínima Atratividade

0 relacionamento entre disponibilidade e custo de capital em qualquer sistema econômico será função de sua escassez, isto ê, quanto mais escasso for o capital, menor será a sua disponibilidade e, consequentemente maior será seu custo. A empresa que possuir capital disponível para investimentos, terá um custo de capital igual a sua taxa de remuneração mínima, dado pela taxa de mercado, mais o valor esperado pe las perdas de oportunidades mais atrativas. Caso a empresa não disponha de capital, o custo de mercado corresponde ao ônus fi xo, que a mesma deverá arcar para conseguir este bem. Porém,pa ra poder operar com o capital, a empresa terá que determinar seus custos globais. Para tanto, terá que adicionar ao custo de capital as despesas secundárias como impostos, solidez da empresa, riscos,etc.

A este custo global do capital denota-se taxa de mínima atratividade.

## 3.3.1. A taxa de minima atratividade como variável aleatória

Segundo a definição de taxa de mínima atratividade, feita anteriormente, pode-se notar que esta é função de vários fatores, alguns dos quais serão relacionados a seguir:

> - Objetivo da empresa. A taxa de mínima atra tividade para cada conjunto homogêneo de alternativas de investimentos, poderá ter

uma influência maior ou menor, dependen do do interesse da empresa em sua reali zação.

- Custo de Capital. Tanto a estrutura de capital da empresa como o custo do dinhei ro de acordo com a fonte de origem do recurso, são importantes na formação do valor da taxa de mínima atratividade.
- Oportunidade alternativa de Investimentos .
- Rentabilidade de Investimentos Anteriores .
- Tempo de Retorno. 0 tempo de recuperação do capital investido, é também um fator importante na determinação da taxa de mínima atratividade.

Constata-se assim que, a taxa de mínima atratividade dificilmente serã uma variável determinística pois nem todos os fatores que a influenciam, direta ou indiretamente,são variáveis determinísticas. Consequentemente, a consideração de que a taxa de mínima atratividade ê uma variável aleatória, parece ser algo mais aproximado da realidade.

#### 3.4. Vida Otil do Projeto de Investimento

A vida útil de um Projeto de Investimento, corresponde ao tempo de utilização deste projeto. Torna-se claro que a vida útil depende fundamentalmente das diretrizes estabele

cidas pela direção da empresa, e ainda, das características bã sicas de cada projeto de investimento, ou seja, sua vida econô mica, técnica e contábil. Porém, isto não quer dizer que dois projetos com características diferentes não possam ter a mesma vida útil.

### 3.4.1. A vida útil como variável aleatória

0 tempo de utilização de um projeto de investimento, isto é, a vida útil, é um valor na maioria das vezes estimado. Na prática, o que geralmente ocorre, é a utilização de apenas um parâmetro da distribuição de probabilidade para consideração da vida útil do projeto. Este parâmetro é a média da distribuição, e sua utilização para representar a distribuição da vida útil omite informações a respeito da mesma.

No presente trabalho será considerado que a vida útil seja uma variável aleatória. Esta consideraçãoé feita, por ser mais aproximada da realidade.

# 3.5. Distribuição dos Fatores Intervenientes na Análise de Investimentos

As distribuições de probabilidade que serão consideradas, são as seguintes: Normal, Exponencial, Uni forme, Beta e Poisson. Porém, como a intenção do trabalho é aproximar o modelo de simulação, o mais possível da realida de, será considerado que cada fator tenha as formas de dis

tribuiçoes que melhor possam representã-lo.

Normalmente a taxa de mínima atratividade, taxa de inflação e os fluxos de caixa apresentam um compor tamento aleatório muito semelhante a uma das seguintes distribuições de probabilidade:

- Distribuição Uniforme

- Distribuição Exponencial
- Distribuição Beta
- Distribuição Normal

Enquanto, a vida útil do projeto geralmen te assemelha-se uma das seguintes distribuições de probabilida de :

- Distribuição Uniforme
- Distribuição de Poisson

# 3.6. Fatores que devem ser considerados para a escolha da Distribuição .

No sub-ítem anterior foram definidas as possíveis distribuições de probabilidade, que geralmente são assumidas pelos fatores intervenientes na análise de investimentos. E objetivo agora, relacionar alguns fatores que devem ser considerados na oportunidade de determinar a distribuição de probabilidade de cada fator interveniente na análise de investimentos .

- Número de parâmetros a serem estimados

A dificuldade prática, muitas vezes exis-

tente na estimativa dos parâmetros para determinar a distribuição de probabilidade, faz com que o número de parâmetros necessários para determinação da distribuição, seja um fator impor tante na escolha do tipo de distribuição.

#### ~ Natureza da Variável

Outro fatòr importante para a escolha do tipo de distribuição, é identificar a natureza da variável alea tória, isto é, se a variável aleatória ê contínua ou discreta. Dependendo da natureza da variável se escolherá uma forma de distri buição que melhor se adapte.

### - Número de Fatores Formadores da Variável

A identificação do número de fatores que influenciam a variável, vem auxiliar em muito na escolha da di^ tribuição de probabilidade. Para tornar mais claro, poderia- se citar como exemplo, o seguinte; uma variável aleatória que fos^ se influenciada por um numero suficientemente grande de outras variáveis independentes entre si, seria uma variável aleatória com uma distribuição semelhante a normal.

#### - Facilidade de Manuseio

A escolha do tipo da distribuição de probabilidade dos fatores intervenientes na análise de investimentos , também pode ser influenciada pela facilidade de manuseio que algumas distribuições apresentam.

#### - Aversão ao Risco

Finalmente, a escolha da forma de distribuição pode estar intimamente relacionada com a aversão ao risco do tomador de decisão. Como por exemplo; caso o tomador de decisão seja um conservador, ele estarã mais suscetível a utili. zar distribuições melhor definidas nos extremos.

# 3.7. Correlação entre a Taxa de Inflação e a Taxa de Mínima Atratividade.

0 grau de correlação existente entre a taxa de inflação e a taxa de mínima atratividade dependera, pro vavelmente, do estagio econômico do país onde se insere a empresa cujos investimentos estão sendo analisados. Este grau de correlação pode ser maior ou menor, dependendo fundamentalmente dos seguintes fatores:

- Modelo econômico de desenvolvimento do país
- Estagio de industrialização
- índice de crescimento econômico
- Grau de dependência externa
- Estabilidade política

Embora sabendo-se da dificuldade pratica de quantificar o grau de correlacionamento entre a taxa de inflação e a taxa de mínima atratividade, o modelo proposto do pre sente trabalho considerara este correlacionamento. Evitanto assim possíveis distorções do modelo quando da sua aplicação prática.

0 coeficiente de correlação entre a taxa de inflação e a taxa de mínima atratividade ê dado pela seguinte expressão:

$$
\rho = \frac{\text{Cov}(\theta k)}{\sigma(\theta)^{\sigma}(k)}
$$

onde :

- p = coeficiente de correlação
- $Cov(\theta k)$  = covariância entre a taxa de inflação e a taxa de mini ma atratividade
- $\sigma_{(\theta)}$  = desvio padrão da taxa de inflação
- $\sigma$ <sub>(k)</sub> = desvio padrão da taxa de mínima atratividade

#### 3.8. A Utilização da Simulação na Análise de Investimentos

A inviabilidade de solucionar problemas de análise de investimentos sob condições de risco, com os mode los análiticos atualmente disponíveis, e ainda, a extrema complexidade de um modelo analítico que se adapte para solucioná los, ocasionou a busca de uma técnica que pudesse servir de auxílio para resolver este tipo de problema. A literatura tem des tacado que o único modelo prático para identificar a solução des tes problemas é a simulação. Esta técnica é enormemente flexível, o que tem feito com que cada pesquisador que a utilizasse o fizesse para uma situação específica e não para um modelo amplo e genérico.

Sabendo-se desta grande aplicabilidade dos modelos de simulação, resolveu-se montar um modelo de simulação geral para análise de investimentos sob condições de ris co. Este modelo de simulação serã descrito de uma forma bem detalhada, no capítulo seguinte do presente trabalho.

#### C A P I T U L O IV

#### MODELO PROPOSTO

#### 4.1. Método de Solução Proposto

O crescente reconhecimento da importância de uma seleção criteriosa de investimentos, por sua alta contribuição na rentabilidade da empresa, tem levado os decisores a cada vez se preocuparem em aperfeiçoar os modelos de análise de inves timentos atualmente disponíveis, para que estes proporcionem um maior numero de informações sobre rentabilidade dos projetos. É necessário, levar em consideração que uma variação nos fatores intervenientes na análise de investimentos influenciam sensivelmente na rentabilidade dos projetos. Os investidores menos avisa dos que não dão importância para estas variações, mesmo pequenas, correm o risco de perder uma quantidade expressiva de dinheiro. A taxa de mínima atratividade talvez fosse um bom exemplo para o que foi exposto. Pois, uma pequena variação positiva na taxa de mínima atratividade poderia ocasionar uma perda de dinheiro bastante elevada, desde que os valores monetários referentes ao pro jeto de investimento sejam elevados.

A análise de sensibilidade feita através dos modelos disponíveis, permite que se possa variar apenas um fator interveniente na análise, por vez. Este fato como citado anterior mente, proporciona uma limitação relevante. Pois,o decisor não tem condições de obter uma resposta do modelo, se todos os fatores variarem ao mesmo tempo , o que leva a pensar que os modelos atualmente disponíveis se afastam um pouco da realidade. 0 obje-

jetivo principal deste capítulo é apresentar um modelo que permita fazer uma analise de sensibilidade, considerando que todos os fatores intervenientes na analise de investimentos possam va riar de uma só vez.

A dificuldade esta em identificar um método de solução para este modelo. Inicialmente, pensou-se em re solver este modelo analiticamente. No entanto em decorrência da grande complexidade existente, abandonou-se esta idéia. Com auxílio da literatura existente e sabendo-se da grande aplicabili dade da técnica de simulação para resolver modelos economicos financeiros, decidiu-se utilizar a simulação como instrumento pa ra solucionar o modelo proposto no presente trabalho.

### 4.2. Interação dos Subsistemas Probabilísticos

A análise de investimentos sob condições de risco, realizada através do modelo proposto, considerara todos os fatores intervenientes na análise, como sendo variáveis aleatórias. Utilizando-se a expressão (1) pode-se montar um modelo para determinação do valor presente no investimento segundo as hipóteses que estão sendo feitas.

$$
\tilde{v}p = \tilde{P}_{0} + \tilde{P}_{1} (1 + \tilde{k}_{1})^{-1} (1 + \tilde{\theta}_{1})^{-1} + \dots + \tilde{P}_{\tilde{n}} (1 + \tilde{k}_{\tilde{n}})^{-\tilde{n}} (1 + \tilde{\theta}_{\tilde{n}})^{-\tilde{n}} (28)
$$

onde:

VP = variável aleatória valor presente do investimento

 $P_i$  $=$  fluxos de caixa na data i, onde i =  $0,1,2, ...$ , n  $k<sub>i</sub>$  = taxa de mínima atratividade na data i, onde i = 0,1,2,...,n = taxa de inflação na data i, onde i =  $0,1,2,\ldots,n$ n = variável aleatória vida útil do investimento  $P_i$ , k<sub>i</sub>,  $\theta_i$  = são variáveis aleatórias onde i = 0,1,2,...,n  $1'$   $1'$   $i$ 

A resolução analítica deste modelo, para se encontrar a média e a variância da distribuição do valor presente do investimento, caso tenha solução, é extremamente comple xa para fornecer as informações sobre o comportamento do crité rio adotado para avaliar a conveniência econômica de uma alterna tiva potencial de investimento. A simulação ê uma técnica computacional muito adaptada a este tipo de análise, dado as características de repetitividade ''requerida na consecução da mesma. Trata se contudo de uma técnica muito abrangente, pelo qual neste trabalho é apresentado um modelo de simulação especificamente desen volvido para solucionar situações de análise de investimentos on de todos os parâmetros podem assumir características aleatórias.

A técnica de simulação consiste na obten ção de um possível resultado de cada parâmetro constituinte do modelo geral, seguido de sua combinação segundo um comportamento previamente definido para a geração do correspondente valor que se deseja avaliar. Para o caso de análise de investimentos o com portamento geral é dado pela equação (28) e os parâmetros considerados são a vida do projeto, os fluxos de caixa, a taxa de mínima atratividade e a inflação. A obtenção dos possíveis resulta dos de cada um destes parâmetros é feita de forma aleatória. 0 valor presente na data i resultante de cada simulação será chama

do, um resultado ou estatístico.

Desta forma o valor esperado do valor presente do projeto de investimento, pode ser representado pela seguinte expressão:

$$
E(\tilde{V}P) = \frac{i=1}{N}
$$
 (29)

onde :

E(VP) = valor esperado do valor presente do investimento  $VP_i$  = valor presente da estimativa i, onde i= 1,2,...,N N = numero de estimativas obtidas pela simulação.

E a variância do valor presente do projeto de investimento, é re presentada pela seguinte expressão:

VAR(
$$
\tilde{V}P
$$
) =  $\frac{\sum_{i=1}^{N} (VP_i - E(\tilde{V}P))^2}{N - 1}$  (30)

onde

VAR(VP) = variância do valor presente do investimento

Com a determinação desses dois parâmetros, média e variância, o decisor terã em seu poder duas excelentes estimativas,apesar de que estas estimativas não identificam totalmente a distribuição do valor presente. Porém, consegue-se, atra vés da variância, incluir o nível de risco na análise de investi mentos. No sub-ítem a seguir serã visto o fluxograma geral do mo

modelo proposto.

4.3. Modelo de Simulação Genérico

0 modelo proposto para analise de investimentos sob condições de risco serã amplo e genérico. Diferencian do-se dos outros modelos existentes na literatura, por possibili^ tar a variação de todos os fatores, intervenientes na analise,de uma só vez. Além disso, o modelo permite que se faça qualquer ti po de combinação entre as possíveis distribuições dos fatores. 0 fluxograma do modelo proposto pode-se dividir em 4 (quatro) par tes. Primeiramente, faz-se a identificação e o fornecimento dos dados do problema. Em segundo lugar, se utiliza o processo de si^ mulação para resolução do problema. Apõs isto, é definido um cri tério de parada para o modelo de simulação. E, finalmente obtem-se os resultados do modelo. As quatro partes citadas serão melhor detalhadas no fluxograma a seguir.

Figura 6 - **FLUXOGRAMA GERAL DO MODELO DE SIMULAÇÃO**

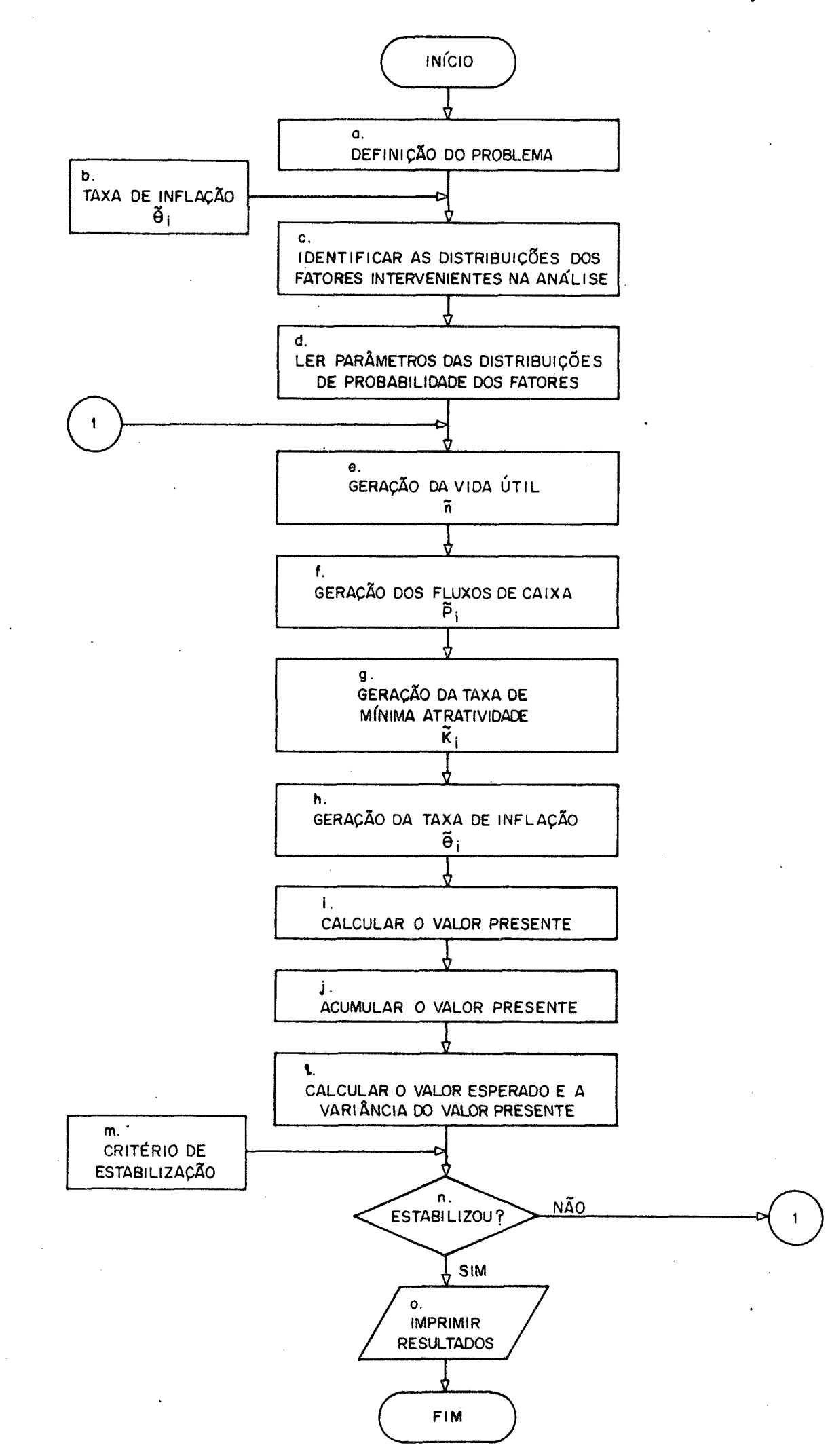

4.3.1. Comentários do fluxograma geral do modelo de simulação

Serão apresentados neste sub-ítem do presente trabalho, os comentários referentes as diversas etapas do fluxograma geral do modelo proposto.

a)<sup>6</sup> A definição do problema consiste na identificação dos projetos de investimentos que estão a disposição da Empresa. E ain da, em discriminá-los segundo o objetivo desta empresa.

b) A taxa de inflação  $(\theta_i)$  é uma variável aleatória exógena ao modelo. Esta variável pode ser vista como atuante sobre o siste ma mas não sendo influenciada pelo mesmo.

c) Esta etapa consiste em identificar qual a forma da distribuição que será escolhida para representar os fatores interve nientes na análise de investimentos. E ainda, estimar os parâme tros necessários para determinação destas distribuições.

c) Informar os valores que foram estimados para os parâmetros das distribuições de probabilidade.

e) A vida útil (n) do projeto de investimento, é gerada no mo delo proposto, segundo uma distribuição Uniforme ou Poisson.

f,g,h) A geração das variáveis fluxos de caixa  $(P_i)$ ; taxa de mí nima atratividade  $(K_{\mathbf{i}})$  e taxa de inflação  $(\theta_{\mathbf{i}})$  é feita através das seguintes distribuições:

- Distribuição Normal

- Distribuição Exponencial

6 As letras dos itens correspondem às etapas do Fluxograma geral

- Distribuição Uniforme
- Distribuição Beta

i) Após a geração feita anteriormente, de todos os fatores in tervenientes na análise de investimentos, calcula-se agora uma estimativa do valor presente do investimento, através da expres são (29).

j) Esta etapa consiste em acumular todos os valores presentes estimados para o investimento.

1) 0 valor esperado do valor presente do investimento, é encon trado através da razão, do somatório dos valores presentes resultante das estimativas feitas, pelo número de estimativas. Algébricamente tem-se:

N

$$
E(\tilde{V}P) = \frac{\sum_{i=1}^{N} V P_i}{N}
$$
 (31)

onde

E(VP) = valor esperado do valor presente do investimento  $VP_i$  = valor presente da estimativa i N = número de estimativas.

A variância do valor presente do investimento é encontrada através da razão, do quadrado do desvio de cada possível valor presente em relação ã média, pelo número de valores presentes estimados menos um. Algébricamente tem-se:

$$
VAR(\tilde{VP}) = \frac{\sum_{\Sigma}^{N} (VP_i - E(\tilde{VP}))^2}{N - 1}
$$
 (32)

onde

VAR(VP) = variância do valor presente do investimento.

m) 0 critério de parada da simulação consiste na definição de um processo que permita concluir a simulação no momento em que a precisão da distribuição do estatístico desejado, no caso, o valor presente, atinja o nível desejado. Este critério serã detalhado no sub-ítem seguinte deste capítulo.

n) Se ocorreu a estabilização do modelo de simulação, passa-se para a etapa seguinte. Caso contrario, volta-se para a etapa "e" e reinicia-se o processo.

o) Os resultados impressos relativos ao valor presente do investimento, são os seguintes:

- valor esperado

- variância

- histograma de distribuição de probabilidade.

## 4.4. Critérios de Estabilização

A existência de algumas técnicas conhecidas

facilitaram em muito a determinação de um critério de parada para o modelo. Sabe-se que quanto maior o número de estimativas ob tidas pelo modelo de simulação, maior serã a confiabilidade dos parâmetros da distribuição. No entanto, os custos destas informa ções crescerão proporcionalmente ao número de simulações realiza das; deve-se pois definir um processo que para uma determinada precisão, conclua-o no menor número de simulações.

Na verdade o que se procura com o cri tério de parada é fazer um teste de aderência. Isto é, serã considerado que o modelo entra num estagio de estabilização quando o aumento no número de estimativas não provoque variações na dis tribuição do valor presente, além do erro permitido. Este erro permitido ê fundamentado em dois fatores: confiabilidade e custo das informações. A seguir serã apresentado o fluxograma do critério de estabilização adotado no presente trabalho.

Figura 7 - **FLUXOGRAMA DO CRITÉRIO DE ESTABILIZAÇÃO**

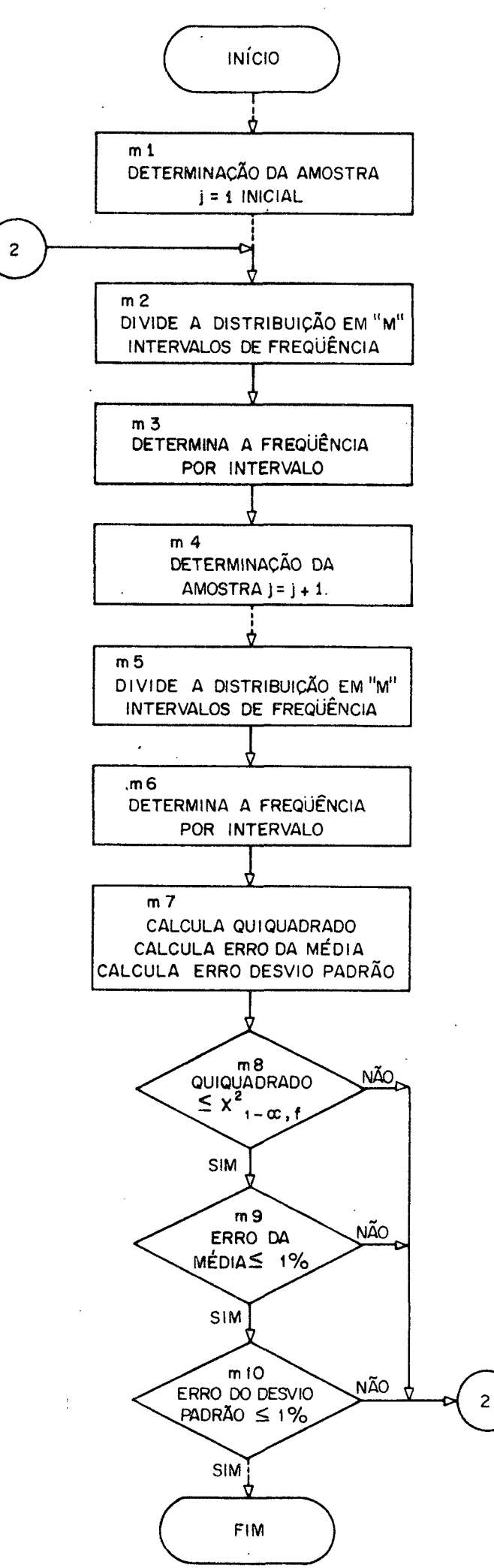

5.1

4.4.1. Comentários do fluxograma do critério de estabilização

7 m l - Esta primeira etapa do critério de estabilização, consiste em determinar uma amostra j de valores presentes, resultantes das estimativas .dos fluxos de caixa do investimento. Objetivando assim, inicializar o processo que determinará quando se deve parar de simular.

m 2 - A distribuição de valores presentes da amostra j deve ser dividida em "M" intervalos de frequência em relação à sua média.

m 3 - Determinar a frequência dos valores presentes resultantes da amostra j em cada um dos "M" intervalos anteriormente definidos .

m 4 - Determinação de uma amostra  $j + 1$  de valores presentes, com a finalidade de comparar a forma, a média e o desvio padrão desta amostra j + 1 com os da amostra anterior.

m 5 - A distribuição de valores presentes na amostra j + 1 deve ser dividida em "M" intervalos de frequência em relação a média da amostra anterior.

m 6 - Determinar a frequência dos valores presentes resultantes da amostra j +,1 em cada um dos "M" intervalos anteriormente definidos .

m 7 - No presente trabalho é chamado de "quiquadrado" ao somatorio representado pela seguinte expressão:

<sup>7 0</sup> número dos itens corresponde as etapas do fluxograma do critério de estabilização.

Quiquadrado = 
$$
\sum_{i=1}^{M} \frac{(f_i, j+1 - f_i, j)^2}{f_i, j}
$$
 (33)

onde :

- $f_{\frac{1}{4},\frac{1}{4}}$  é a frequência dos valores presentes no intervalo i, da amostra j
- $f_i$ ,  $_{j+1}$  é a frequência dos valores presentes no intervalo i, da amostra j + 1

M - ê o número de intervalos de frequência.

Cabe ainda salientar, que cada um dos "M" intervalos deve possuir uma frequência maior que zero.

Denomina-se erro da média a razão entre o valor absoluto da diferença entre o valor esperado do valor presente da amostra j.+i e o valor esperado do valor presente da amostra j, pelo valor esperado do valor presente da amostraj. Algébricamente tem-se:

$$
\text{Erro da M\'edia} = \left| E(\tilde{VP})_{j+1} - E(\tilde{VP})_j \right| / E(\tilde{VP})_j \tag{34}
$$

onde :

 $E(VP)_j$  = valor esperado do valor presente da amostraj  $\overline{I}$  $E(V_P^D)_{j+1}=$  valor esperado do valor presente da amostra j + 1

Denomina-se erro do desvio padrão a razão entre o valor absoluto da diferença entre O' desvio padrão do valor presente da amos

tra j + 1 e o desvio padrão do valor presente da amostra j , pelo desvio padrão do valor presente da amostra j . Algébricamente tem-se:

$$
\text{Error do Desvio Padrão} = \left( \text{VAR}(\tilde{VP})_{j+1} - \text{VAR}(\tilde{VP})_{j} \right) / \text{VAR}(\tilde{VP})_{j} \tag{35}
$$

onde

VAR(VP)<sub>j</sub> = desvio padrão do valor presente da amostraj

$$
VAR(VP) = desvio padrão do valor presente da amostra j+1
$$

m 8 - Testa-se o valor quiquadrado encontrado, com o valor de uma distribuição  $\chi^2$  tabelado . O valor da distribuição  $\chi^2$  é dado pela seguinte expressão:

$$
\chi^2_{1-\alpha, f} \tag{36}
$$

onde:

a = nível de significância

£ = numero de Graus de liberdade

£ = M-a-1, sendo "M" igual ao número de intervalos de frequência e "a" igual ao número de parâmetros que se deseja estimar,no caso dois parâmetros; a media e a variância.

Se o valor de quiquadrado encontrado for menor ou igual ao valor da distribuição  $\chi^2$  tabelado, diz-se: A um nível de confiabilida de de (1-a) : e com "f" Graus de liberdade, pode-se esperar que 8 SPIEGEL, Murray, R., "ESTATÍSTICA". McGRAW-HILL, São Paulo,1974.

a distribuição do valor presente da amostra j + 1 seja semelhante a distribuição do valor presente da amostraj. E, consequente mente, espera-se que a forma da distribuição da população do valor presente seja semelhante a distribuição do valor presente da amostra j + 1 ao grau de confiabilidade considerado. Passando-se assim para a etapa seguinte. Caso contrário volta-se para a etapa "m2" do fluxograma apresentado, recomeçando, desta maneira, o processo.

m 9 - Se o erro da média, anteriormente calculado, for menor ou igual a 0,01 (isto é 1%) passa-se a etapa seguinte. Caso contrário volta-se para a etapa "m2" do fluxograma. Este fato permite analisar melhor a centralização da distribuição. Para o modelo proposto foi adotado como erro máximo permissível um desvio absoluto de 1% da média.

m 10 - Se o erro do desvio padrão, anteriormente calculado, for maior que 1% volta-se para a etapa "m2", caso contrário passa-se a etapa seguinte. Este tipo de 'teste é feito com a intenção de analisar a dispersão existente entre as duas amostras, permitindo que ocorra uma diferença de até 1%.

Se passar pela etapa "mlO" e não voltar para etapa "m2" pode-se afirmar que: A um grau de confiabilidade de  $(1-\alpha)$  com " $f$ " graus de liberdade, permitindo-se ainda um erro de II no valor esperado e no desvio padrão do valor presente, *es\_* pera-se que a distribuição e os parâmetros do valor presente da amostraj + 1 sejam semelhantes a distribuição e os parâmetros do valor presente da população, os quais estão sendo procurados.

Desta forma, espera-se que o modelo de simulação tenha entrado em regime permanente.

#### 4.5. Procedimentos Operacional do Programa

0 modelo consiste de um programa principal e seis sub-rotinas, para geração de números aleatórios, segundo diferentes distribuições. A entrada de dados e saídas do programa são todas coordenadas pelo programa principal. Cabe ainda salientar, que modificações nos comandos de entrada podem ser necessárias para diferentes problemas.

#### 4.5.1. Sub-rotinas necessárias

as seguintes:

As sub-rotinas utilizadas no programa, são

- Subroutine Ran: gera números aleatórios uniformenente distribuídos no intervalo (0,1), segundo algorítimo de Box-Muller.
- Subroutine Unif: utilizando-se de um núme ro aleatório gerado pela subroutine Ran, gera números aleatórios segundo uma distribuição uniforme, entre dois valores quaisquer.
- Subroutine Gauss: utilizando-se de um par de números aleatórios gerado pela subroutine Ran, gera números aleatórios seguindo uma distribuição normal.
- Subroutine Exp: utilizando-se de um número aleatório gerado pela subroutine Ran, gera números aleatórios segundo uma distribuição exponencial.
- Subroutine Poiss: utilizando-se um número aleatório gerado pela subroutine Ran, gera números aleatórios segundo uma distribuição Poisson.
- Subroutine Beta: utilizando-se de um par de números aleatórios com distribuição ga ma, gera números aleatórios segundo a dis tribuição Beta.

### 4.5.2. Previsão de ãrea computacional

0 programa computacional está previsto para resoluções de problemas, onde a vida útil dos projetos de investimentos não ultrapassem a trinta períodos. Outra previsão impor tante, *é* que o número de estimativas dos valores presentes não pode ultrapassar a dez mil interações. Na existência de situações que ultrapassem esses limites, terã que se ajustar adequadamente aos comandos de previsão de ãrea computacional.

#### 4.5.3. Formatos de entrada

Neste sub-ítem serã apresentada a ordem e a formatação dos cartões que contêm os dados de entrada. 0 modelo proposto apresenta um número bastante elevado de possíveis combi nações das distribuições dos fatores intervenientes na analise de investimentos. Porém, com a ordenação e formatação de apenas algumas situações, pode-se perfeitamente generalizar para qualquer combinação permitida pelo modelo.

- Situação A: h gerado segundo uma distribuição Uniforme  $P_{i}$ ,  $K_{i}$ ,  $\Theta_{i}$  gerados segundo uma distribuição Beta

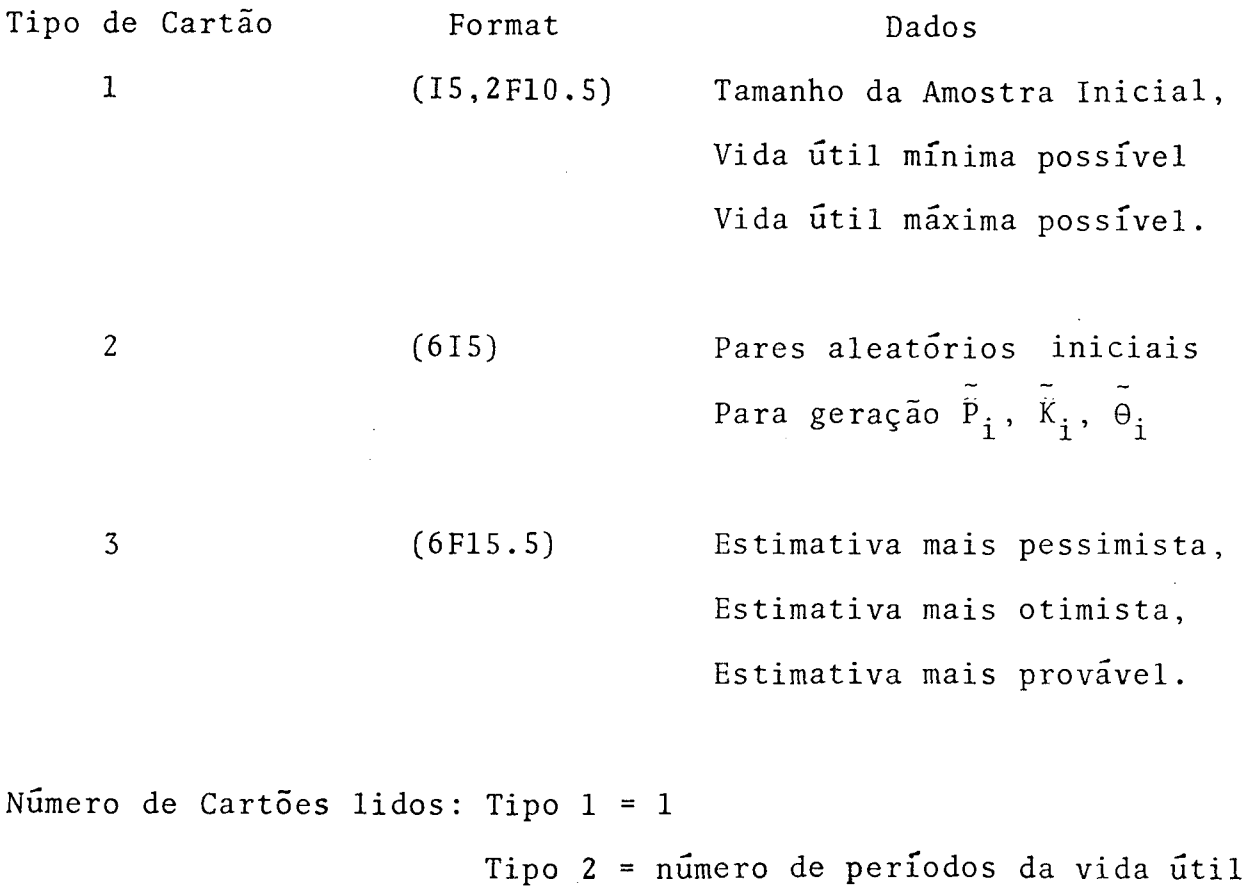

mãxima + 1 Tipo 3 = (Número de períodos da vida útil  $maxima + 1$  \* 2.

- Situação B: n gerado segundo uma distribuição Uniforme  $P_i$ ,  $K_i$ ,  $\theta_i$  gerados segundo uma distribução Unifor me

Tipo de Cartão Format Dados 3 (6F15.5) Valores Mínimos e Máximos possíveis de  $\tilde{P}_i$ ,  $\tilde{K}_i$ ,  $\tilde{\theta}_i$ .

Nos cartões de tipo 3 é reservado para cada fator espaço para 3 parâmetros, no caso da distribuição uniforme deixa-se em branco as colunas reservadas para o terceiro parâmetro de cada fator.

- Situação C: n gerado segundo uma distribuição Uniforme  $P_{i}$ ,  $K_{i}$ ,  $\theta_{i}$  gerados segundo uma distribuição expoencial
- Tipo de Cartao Format Dados 3 (6F15.5) Média de P<sub>;</sub>, K<sub>i</sub>,  $\theta_i$

Nos cartões de tipo 3 deixa-se em branco as colunas reservadas pa ra o segundo e terceiro parâmetro de cada fator, pelo motivo *já* explicado anteriormente.

- Situação D: n gerado segundo uma distribução Uniforme  $P_{i}$ ,  $K_{i}$ ,  $\Theta_{i}$  gerados segundo uma distribuição normal

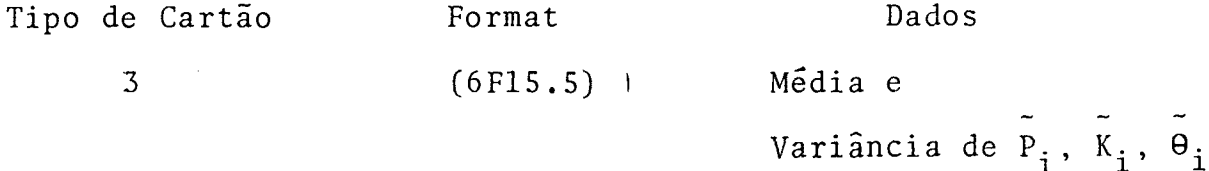

Nos cartões de tipo 3 deixa-se em branco o espaço reservado para o terceiro parâmetro de cada fator.

- Situação E: n gerado segundo uma distribuição de Poissón  $P_i$ ,  $K_i$ ,  $\Theta_i$  gerados segundo uma distribuição normal

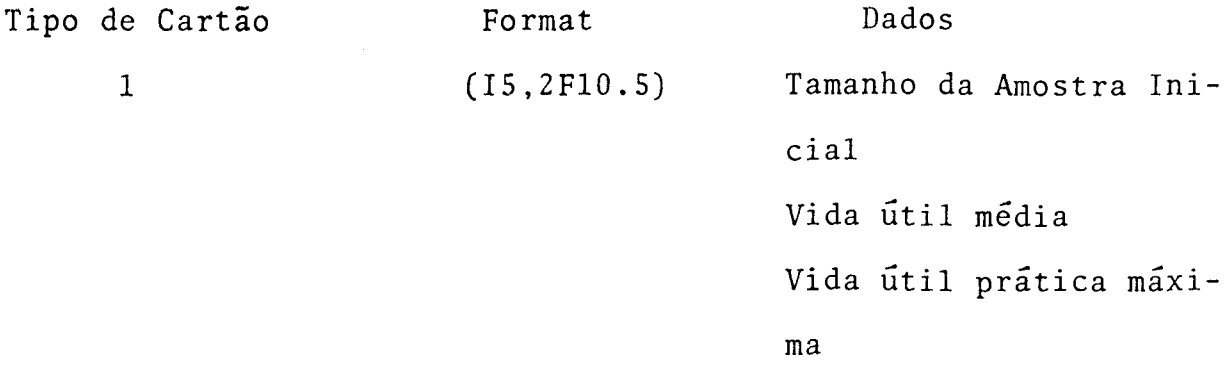

Número de cartões lidos: Tipo 2 - vida útil prática máxima + 1 Tipo 3 - (vida útil prática máxima + 1)\*2

Cabe salientar que apenas foram apresentadas as alterações existentes de uma situação em relação a anterior. O que não foi comentado se mantêm constante.

### 4.5.4, Saídas do Programa

A primeira saída do programa é o nome do projeto ou do conjunto de projetos de investimentos que a empresa está analisando. O significado deste dado de saída ê, permitirque seja facilmente identificado o projeto de investimento que está sendo analisado. Apõs são impressos alguns parâmetros e hi^ togramas intermediários, os quais mostram para o decisor o com-
portamento da distribuição do valor presente, com as diferentes estimativas que estão sendo feitas. E, finalmente tem-se como dados de saída o valor esperado, a variância e um histograma da distribuição de probabilidade do valor presente do investimento. A importância dos últimos três dados de saída ê bastante rele vante conforme detalhado a seguir.

0 valor esperado do valor presente do investimento representa o valor mêdio que seria obtido se existis^ se a possibilidade de selecionar um número bastante grande de investimentos similares. Ou seja, o valor esperado do valor pre sente do investimento, nada mais é do que uma medida de tendência central.

A variância do valor presente do investimento representa uma medida de dispersão dos possíveis valores de ocorrência em relação ao valor esperado do valor presente do investimento. Desta maneira, espera-se que o decisor esteja mais inclinado, ao estudar projetos de investimentos com valores esperados do valor presente semelhantes, à escolher aqueles que apresentam uma menor variância. Consequentemente, estarão diminuindo o seu risco.

O histograma da distribuição de probabili dade apresenta a frequência dos possíveis valores presentes em seus respectivos intervalos, dando condições de que o decisor tenha um melhor conhecimento da distribuição de probabilidade do valor presente do investimento. E ainda, juntamente com a variância permitir uma analise de qual a probabilidade do valor presente ocorrer igual ao valor esperado do valor presente.

#### 4.5.5. Resumo dos procedimentos do usuário

Pode-se resumir em 4 (quatro) etapas os procedimentos do usuário para utilizar o programa computacional utilizado e apresentado no anexo 2.

- Determine os valores para os cartões de dados de entrada (veja formatos de entrada sub-ítem 4.6.3.).
- Especifique leitora e impresso, NI e NO respectivamente no programa principal.
- Ajuste as declarações Comandos de Entra da segundo as necessidades do ■ problema em estudo (veja sub-ítem 4.6.2)
- Inserir no programa principal os cartões para chamada da sub-rotina segundo as distribuições  $n, P_{i}, K_{i}$ , e  $\theta_{i}$ . Os cartões para chamar sub-rotina de geradores de números aleatórios para n são:
- 0..0001111111111222222222233333333334444.... 8
- 1..78901234567890123456789012345678901234...0 CALL UNIF(W1, NMAX, NMIN, IXU, IYU) CALL POISS(W1, LAMBDA, NMAX, IXPO, IYPO)

Os cartões para chamar sub-rotina de gera dores de números aleatórios para  $\tilde{P}_1$ ,  $\tilde{K}_1$ , E  $\tilde{\theta}$  são:

 $0\ldots000111111111122222222223333333334444\ldots.8$ 

1..78901234567890123456789012345678901234...0

CALL UNIF(W1, NMAX, NMIN, IX, IY)

CALL GAUSS (W1, AM, AV, IX, IY)

CALL BETA(W1, ALFA, K1, K2, IX, IY)

CALL EXP(W1,AM,ALFA, IX,IY)

#### C A P Í T U L O V

#### ILUSTRAÇÃO

### 5.1. Generalidades

Neste capítulo *ê* apresentada uma ilustração da aplicação do modelo proposto em um problema típico de anã lise de investimentos sob condições de risco, conforme exposto no capítulo anterior.

0 objetivo fundamental desta ilustração é verificar a aplicabilidade do modelo quanto todos os fatores intervenientes na analise, variarem de uma sõ vez. Para tal efeito, foi escolhido um problema que serã denominado de "Problema Exem pio", o qual serã apresentado a seguir.

5.2. Problema Exemplo

0 problema Exemplo aqui apresentado, representa um possível projeto de investimento que estã sendo ana lisado pela empresa. As distribuições que serão consideradas para os fatores intervenientes na analise de investimentos, são as seguintes:

- Vida Útil = Distribuição Uniforme
- Fluxos de Caixa = Distribuição Normal
- Taxa de Mínima Atratividade = Distribuição Normal
- Taxa de Inflação = Distribuição Normal

A escolha destas distribuições não quer di

zer que o modelo não se adapte se as mesmas forem outras; apenas que ê necessário adotar uma distribuição para cada fator para efeito de montagem do Problema Exemplo. A ilustração proposta pode ser representada grãficamente conforme apresentado na figura 6.

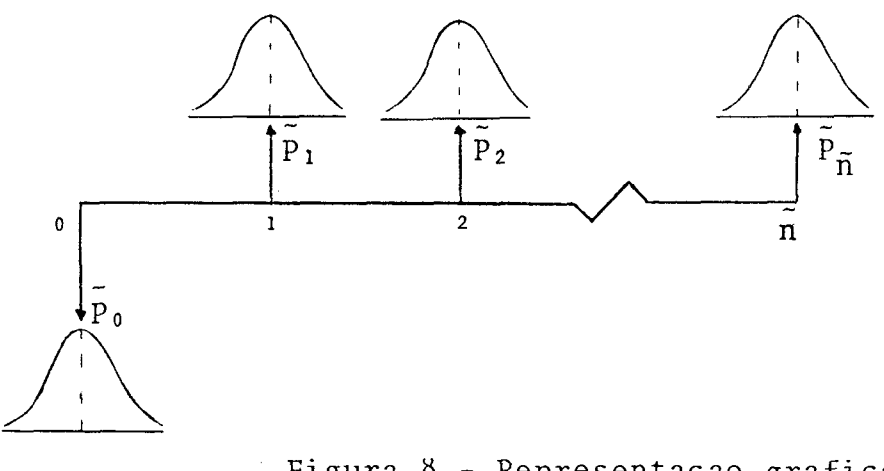

Figura 8 - Representaçao grafica do Proble ma Exemplo.

0 Problema Exemplo apresenta uma vida útil entre oito e dez anos. A variável aleatória vida ê uniformemente distribuída, isto ê, qualquer tamanho de vida contido no intervalo de oito a dez, possui a mesma probabilidade de ocorrência. Isto pode ser visto na figura 7.

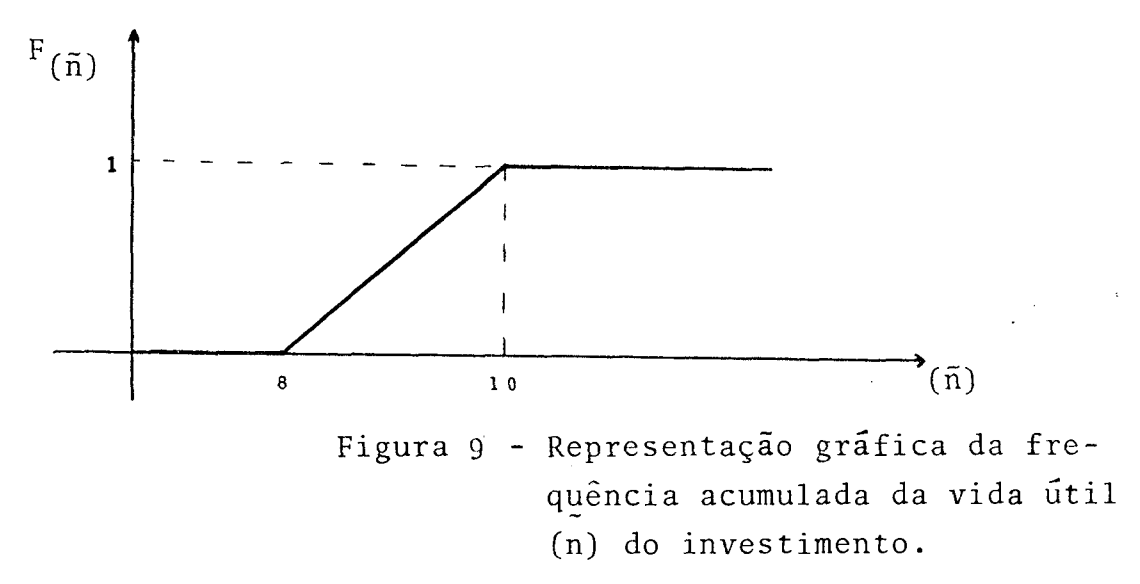

Os fluxos de caixa  $\overline{P}_i$  e as taxas de mínima atratividade  $\tilde{\Theta}_{\dot{1}}$  são variáveis aleatórias. No Problema Exemplo estas variáveis apresentam distribuições normais, e seus parâmetros encontram-se no Quadro 1. Deve ser salientado que as médias dos fluxos de caixa (P<sub>i</sub>) são consideradas negativas quando desem bolsos de dinheiro e positivas quando receitas.'

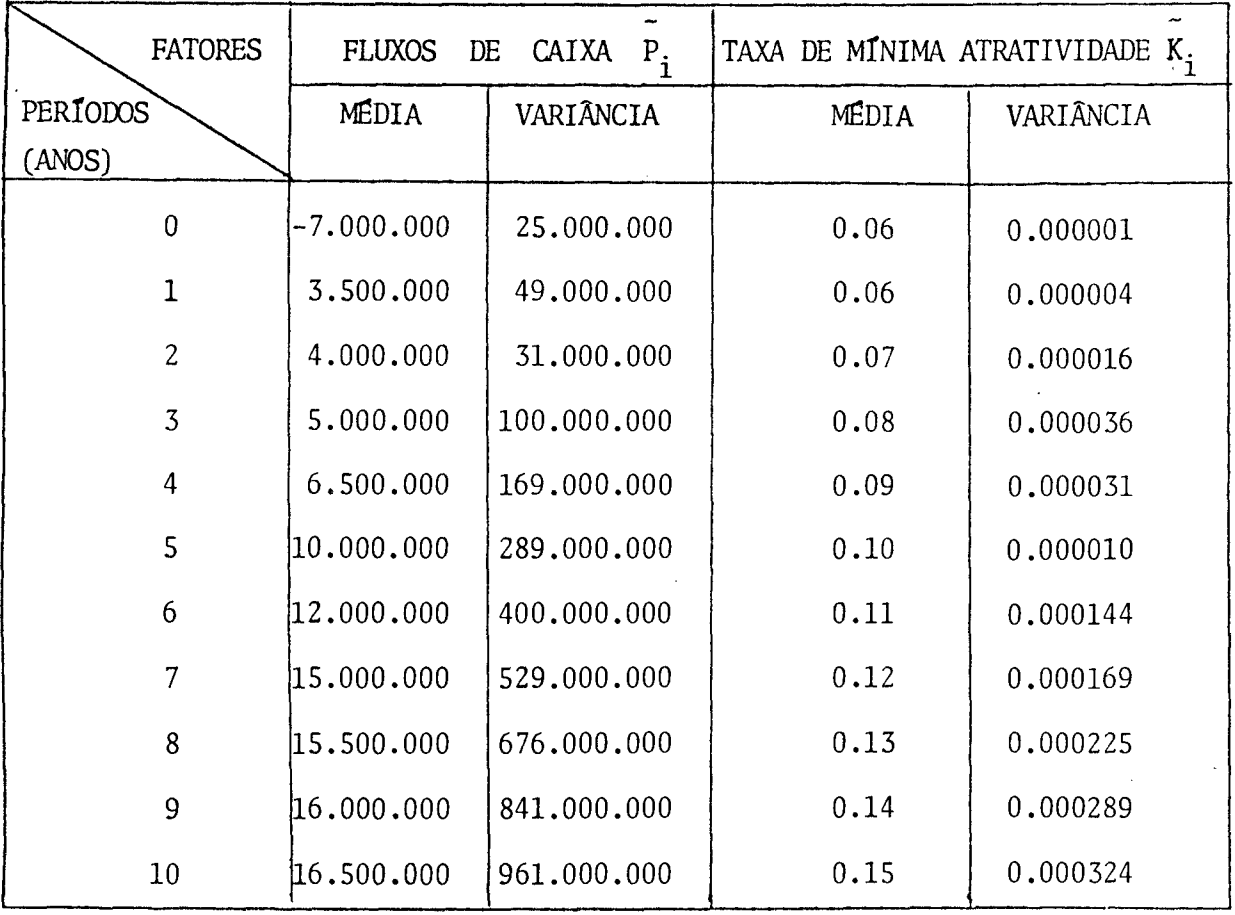

QUADRO 1 - Parâmetros dos fatores flu xos de caixa e taxa de mínima atratividade.

As taxas de inflação que são variáveis exó genas ao modelo, estão fora do alcançe decisõrio. São considera das no Problema Exemplo, como variáveis aleatórias normalmente distribuídas. As estimativas dos parâmetros da distribuição da taxa anual de inflação estão apresentadas no Quadro 2.

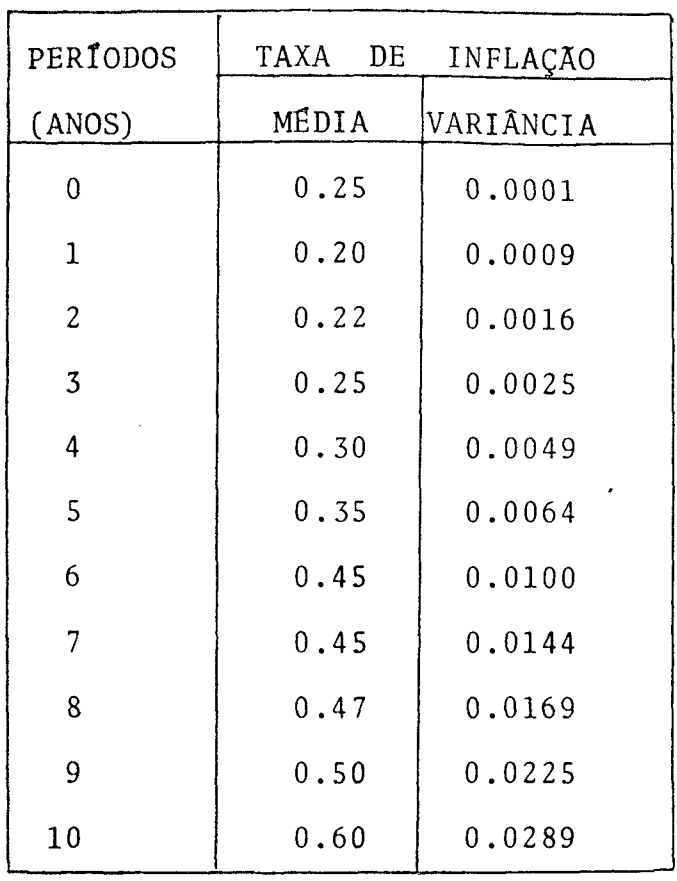

Quadro 2 - Estimativas dos parâmetros da distribuição da inflação.

### 5.3. Aplicação do Modelo de Simulação

Para aplicação do modelo de simulação na análise de investimentos sob condições de risco, foi desenvolvi^ do um programa computacional cuja listagem está no anexo 2.

0 programa computacional realizou 800ite

rações para encontrar o valor esperado e a variância do valor presente do Problema Exemplo, no grau de confiabilidade desejado, utilizando para tal efeito, quinze segundos de CPU em um computador IBM 4341.

Para encontrar o estatístico de cada ite ração, utilizou-se a expressão que mostra o comportamento geral do problema exemplo, dada pela seguinte equação:

$$
\tilde{v}_P = \tilde{P}_0 + \tilde{P}_1
$$
.  $(1 + \tilde{k}_1)^{-1} (1 + \tilde{\Theta}_1)^{-1} + \dots + \tilde{P}_{\tilde{n}} (1 + \tilde{k}_{\tilde{n}})^{-\tilde{n}} (1 + \tilde{\Theta}_{\tilde{n}})^{-\tilde{n}}$ 

Sendo que nesta expressão os fatores vida útil, fluxos de caixa, taxa de mínima atratividade e taxa de inflação, foram gerados aleatóriamente segundo as suas respectivas distribuições definidas anteriormente neste capítulo.

A determinação do valor esperado e da variância do valor presente do Problema Exemplo é encontrado respectivamente através das seguintes expressões:

$$
E(VP) = \frac{\sum_{i=1}^{N} VP_{i}}{N} \qquad e,
$$
  

$$
VAR(VP) = \frac{\sum_{i=1}^{N} (VP_{i} - E(VP))^{2}}{N - 1}
$$

Finalmente adotou-se uma amostra inicial de 100 iterações para inicializar o processo de parada de simulação

explicado anteriormente no capítulo IV. O tamanho de 100 iterações foi adotado como uma decorrência de experimentos práticos realiza

dos, que mostraram ser muito improvável o processo convergir, an tes deste número de experimentos. No entanto, mesmo que isto ocor ra, o tempo computacional utilizado em excesso, e da ordem de décimos de segundos, sendo pois, desaconselhãvel, a inicialização dos testes antes deste valor.

### 5.4. Resultados Obtidos

As diversas amostras feitas com os valores presentes, proporcionaram diferentes valores esperados e variâncias do valor presente do Problema Exemplo. Estes parâmetros estão relacionados junto com a respectiva amostra no quadro 3, e uma representação gráfica ê feita na figura 7. Outros parâmetros referentes ao valor presente do investimento encontram-se listados no Anexo 3.

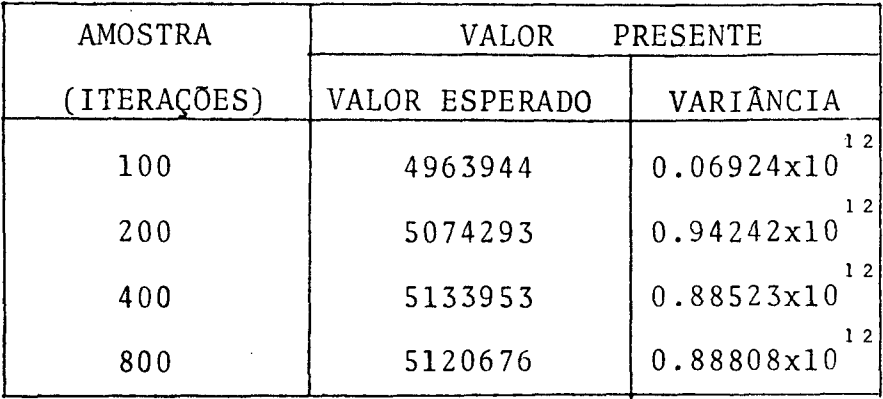

Quadro 3 - Parâmetros do Valor Presente

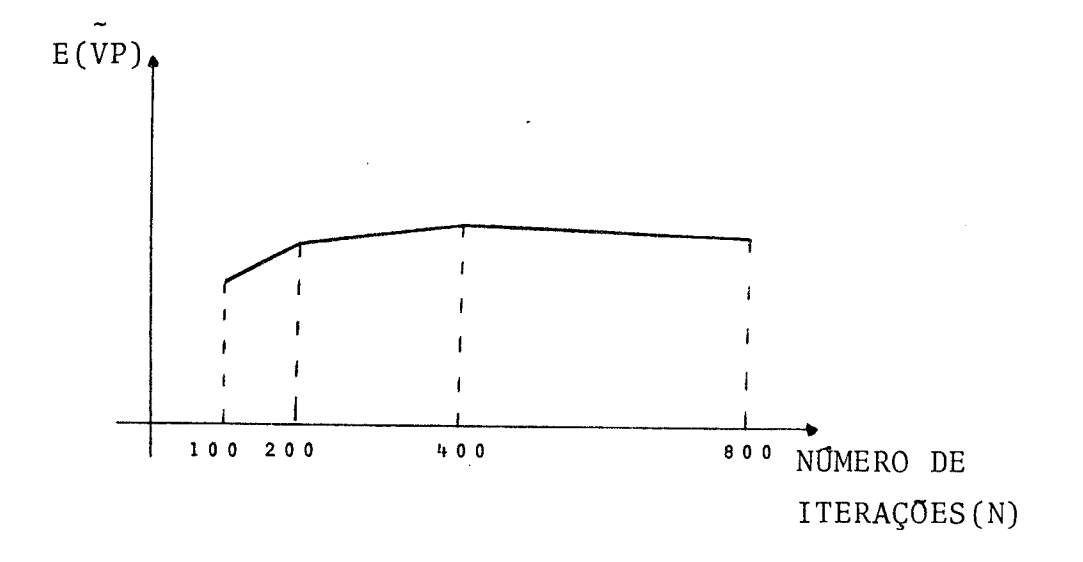

Figura 10- Gráfico da Evolução do Valor Es perado do Valor Presente, como uma função do Número de Itera ções Simulados.

Para o critério de parada da simulação uti lizada para resolver o Problema Exemplo, considerou-se para a x um grau de confiabilidade de 99% com 15 graus de liberdade, tendo em vista que o número de intervalos de frequência considerado foi igual a 18 e que são dois parâmetros a serem estimados, e ainda um erro absoluto de até 1% para a média e o desvio padrão. Dado estas condições os resultados são apresentados nos quadros 4 e 5. Quadro 4 é mostrado os valores dos parâmetros da distribuição do valor presente do projeto de investimento defini do pelo Problema Exemplo.

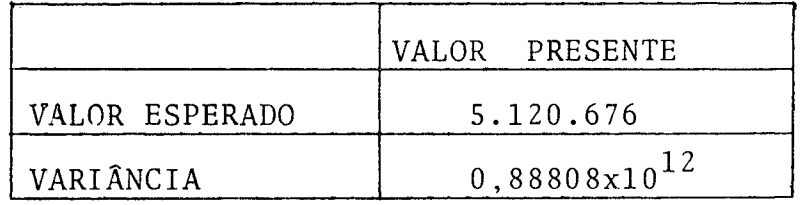

Quadro 4- Parâmetros do Valor Presente do Problema Exemplo.

0 Quadro 5 apresenta o histograma do valor esperado do valor pre sente do Problema Exemplo, simulado através das 800 iterações e que gera os parâmetros apresentados no quadro 4.

 $\mathbb{Z}_2$ 

| INTERVALOS DE FREQUÊNCIA   | FREQUÊNCIA |
|----------------------------|------------|
| DO VALOR PRESENTE          | ABSOLUTA   |
| $\overline{0}$<br>3.133953 | 6          |
| 3133953<br>3.383953        | 5          |
| 3383953<br>3.633953        | 10         |
| 3633953<br>3.883953        | 41         |
| 3883953<br>4.133953        | 43         |
| 4133953<br>4.383953        | 72         |
| 4383953<br>4.633953        | 84         |
| 4633953<br>4.883953        | 87         |
| 4883953<br>5.133953        | 92         |
| 5133953<br>5.383953        | 77         |
| 5383953<br>5.633953        | 71         |
| 5633953<br>5.883953        | 55         |
| 5883953<br>6.133953        | 45         |
| 6133953<br>6.383953        | 38         |
| 6383953<br>6.633953        | 28         |
| 6633953<br>6.883953        | 11         |
| 6883953<br>7.133953        | 11         |
| 7133953<br>$\infty$        | 24         |
| T<br>OTAL                  | 800        |

Quadro 5 - Frequência Absoluta

5.5. Extensões

A resolução deste Problema Exemplo através de métodos determinísticos conduz a uma simples resposta.

Valor Presente =  $5.120.676$ 

A incorporação da distribuição de probabi^ lidade nos parâmetros do Problema Exemplo, em primeiro lugar aproxima mais o modelo matemático utilizado para representar o fenômeno físico e, em segundo lugar fornece muito mais subsídios ao decisor, uma vez que agora o mesmo poderá fundamentar sua decisão utilizando dados como os apresentados no quadro 6.

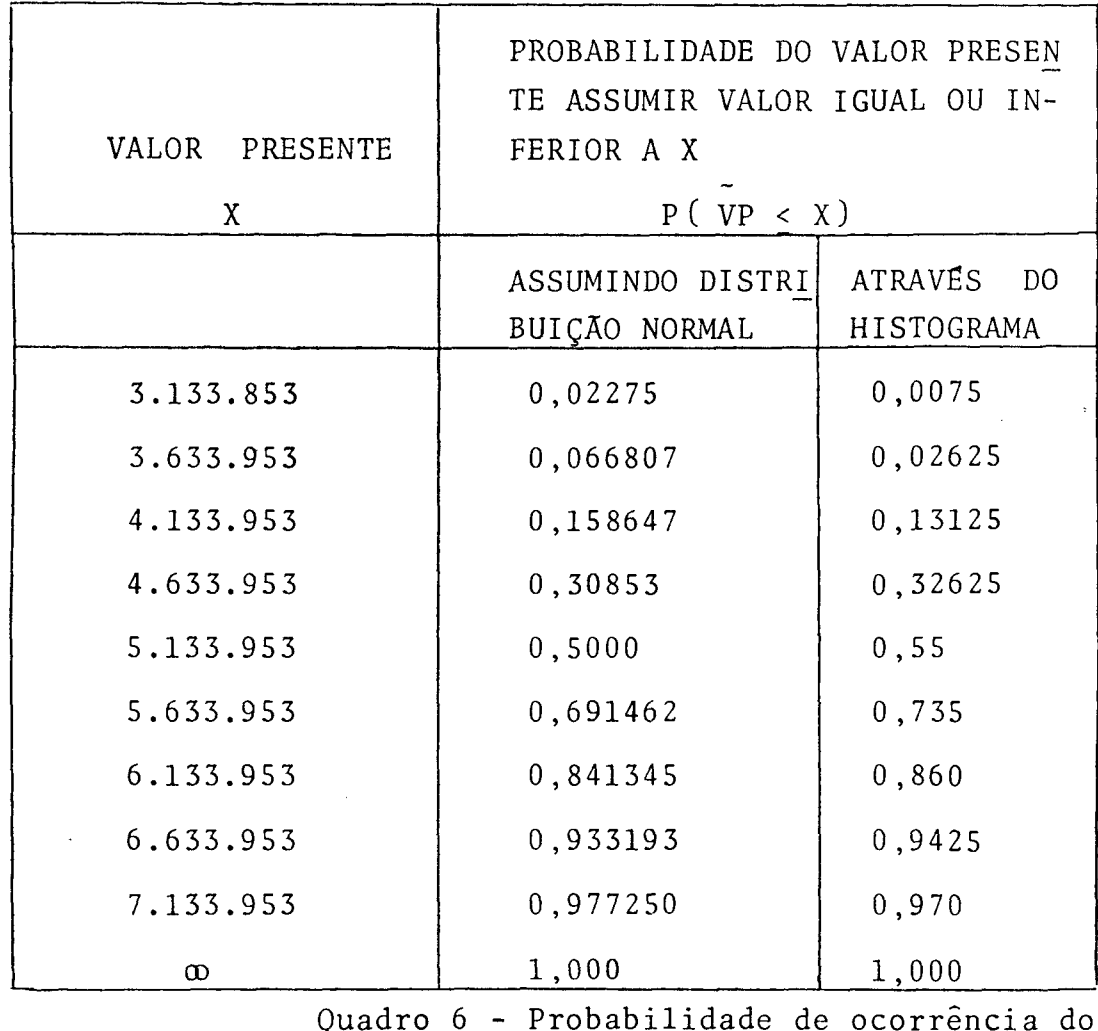

valor presente do Problema Exem pio

Como se observa a incorporação destas informações adicionais enriquecem sobremaneira o processo decisõrio e ao mesmo tempo se aproximam bem mais da realidade, aumentando a fidedignidade da utilização de modelos matemáticos no processo decisório de análise de investimentos. Uma segunda constatação simplificativa para análises futuras, é que como se pode ver, através do quadro 6, a distribuição normal representa bastante bem o histograma simulado e tendo em vista a sua facilidade de utilização, isto pode facilitar bastante este tipo de análise em outros sistemas.

#### C A P Í T U L O VI

#### CONCLUSOES E RECOMENDAÇOES

6.1. Conclusões

Num mundo caracterizado pela escassez de recursos cada vez maior, e pelo ônus crescente destes recursos, torna-se necessário que as empresas aperfeiçoem as técnicas atual mente disponíveis para avaliação e seleção de alternativas, visando alocar os recursos disponíveis aos projetos de investimentos efetivamente mais vantajosos.

A carência de um instrumento operacional ao alcançe dos decisores que incorpore,., a possibilidade de varia ção conjunta de todos os parâmetros envolvidos em uma ou mais al ternativas de investimentos leva muitas vezes a decisões não necessãriamente adequadas, não tanto por carência de alternativas de investimentos mas por falta de uma melhor metodologia de sele ção.

0 modelo proposto neste trabalho vem satifazer esta necessidade, proporcionando aos decisores um valioso instrumento de análise, que fornece importantes subsídios para alternativas de investimentos, permitindo considerar as possíveis variações dos fatores intervenientes, e preenchendo, desta manei^ ra, uma lacuna existente na atual literatura.

É importante destacar que o sucesso da aplicação do modelo depende fundamentalmente da confiabilidade das estimativas feitas para as distribuições dos fatores conside

rados. Esta consideração deve ser observada, no entanto, em qual quer que seja a forma de análise adotada.

As formas de distribuições adotadas no mo delo proposto são as mais frequentes. 0 modelo, contudo é bastan te flexível para aceitar outras distribuições, além das já mencionadas, bastando para tal adicionar ao programa existente as sub-rotinas correspondentes a geração de números aleatórios das novas distribuições.

Finalmente, é preciso assinalar que a uti lização do modelo proposto é bastante fácil e rápida, permitindo desta forma ao decisor, com um mínimo de esforço, realizar análi\_ se de sensibilidade bem como extrapolar situações para melhor visualizar as repercussões da influência da variação dos parâmetros para os casos de não se possuir informações suficientemente acuradas. 0 modelo pode também ser utilizado para analisar situações onde dois ou mais parâmetros sejam perfeitamente ou parcialmente correlacionados através da incorporação de pequenos detalhes ao programa.

As características operacionais do modelo proposto, permitirão desta forma, colocar ao alcançe dos deciso res um instrumental capaz de subsidiar seus processos decisórios, no que tange a análise de alternativas de investimentos em geral, de forma a possibilitar-lhes uma melhor alocação de recursos.

6.2. Recomendações

0 trabalho ora desenvolvido vem sanar uma deficiência operacional na área de análise de investimentos, uma

vez que coloca a disposição dos decisores um modelo de fácil uti lização e com uma elevada gama de informações sobre o provável comportamento do valor presente do projeto. A contínua utilização do mesmo mostrou, no entanto, que muito resta ainda por fazer neste campo, tanto em termos teóricos como práticos. Em termos teóricos destaca-se a necessidade do desenvolvimento de mode los anãliticos para o problema em pauta. Em termos prãticos o aperfeiçoamento do programa computacional para permitir uma forma de entrada e saída de informações via terminais em linguagem mais prõxima da utilizada pelos decisores.

#### BIBLIOGRAFIA

- 01. ALLEN, Brandt, "Evaluating Capital Expenditures Under Infla tions: Aprimer". Business Horizons, Vol. 19, nº 6, Dec. 1976, pp 30-40.
- 02. ARNOLD, Charles R., "Inflation and Capital Budgeting". The Journal of Finance, Vol. XXXI, nº 3, Jun 1976, pp 223-931.
- 03. BETTS, R.J., "A Review of Inflation Accouting and ITS Economic Implications". The International Jornal of Management Science (Omega), Vol. 5, nº 4, 1977, pp 381-394.
- 04. COHEN, Jerome B. and ROBBINS, Sidney "The Financial Manager". Harper International Edition, New York, May 1968.
- 05. ENSSLIN, Leonardo. "Analise de Investimentos". Departamento de Engenharia Industrial da UFSC, 1977.
- 06. FLEISCHER, Gerald A., "Capital Allocation Theory: The Study of Investment Decisions". Meredith Corporation, New York, 1967.
- 07. FLEISCHER, Gerald A. and REISMAN, Arnold, "Investment Decisions Under Coditions of Inflation". International Jornal of Production Research, Vol. VI, 1967, pp 87-95.
- 08. FLEIDENFELDS, John and KENNEDY, Michael, "Prince Inflacion and

Long Term Presente-Worth Studies". The Engineering Economist. Vol. 24,  $n^{\circ}$  3, 1979, pp 143-159.

- 09. GRANT, Eugene L., IRESON, G. LEAVENWORTH, R. "Principles of Engineering Economy. The Ronald. Press Company, New York, 1976 .
- 10. HILLER, Frederick S., "The Derivation of Probabilistic Information for Evaluation of Risky Investiment". Management Science, 9 abril 1963, pag. 443-457.
- 11. IRWIN, Friend. LANDSKRONER, Y., LOSG, E., "The Demand for Risk Assets Under Uncertain Inflation". The Journal of Finance, Vo. XXXI, n? 5, Dec. 1976, pp 1287-1297.
- 12. MEYER, Paul L., "Probabilidade Aplicações ä Estatística". Ao Livro Técnico S.A, Rio de Janeiro - 1970.
- 13. MIYAHARA, Kasuaki, "Utilização de Modelos Matemáticos para Análise de Investimentos com Inflação",Tese de Mestrado  $\sim$   $-$ PUCRJ, 1969
- 14. NAYLOR, Thomas, BALINTLY, J., BURDICK, D., CHU K., "Técnicas de Simulação em Computadores". Editora Vozes Ltda, São Paulo, 1971.
- 15. REISMAN, Arnold and RAO, A., "Stochastic Cash Flow Formule Under Coditions of Inflation". The Engineering Economist, Vol. 18, n? 1 - 1972.

78

 $\sim$   $\sim$ 

- 16. REISMAN, Arnold and PILL, J., "Investment Decisions Under Co ditions of Inflation". Technical Memorandum nº 199, Opera tions Research Department, Case Western Reserve University, August, 1970.
- 17. REISMAN, Arnold, "Mangerial and Engineering Economics". Allyn § Bacon Publishing Company, Boston, 1971.
- 18. SHAPIRO, Edward, "Analise Macroeconômica". Editora ATLAS. Vol.2. São Paulo, 1976.
- 19. SPIEGEL, Murray R., "Estatística". McGraw-Hill Ltda. São Pau lo, 1974.
- 20. WATERS, Robert and BULLOCK, R., "Inflation and Replacente Decisions". The Engineering Economist, vol. 21,  $n^{\circ}$  4, Summer 1976, pp 248-259.

A N E X O S

 $\label{eq:2.1} \frac{1}{2} \sum_{i=1}^n \frac{1}{2} \sum_{j=1}^n \frac{1}{2} \sum_{j=1}^n \frac{1}{2} \sum_{j=1}^n \frac{1}{2} \sum_{j=1}^n \frac{1}{2} \sum_{j=1}^n \frac{1}{2} \sum_{j=1}^n \frac{1}{2} \sum_{j=1}^n \frac{1}{2} \sum_{j=1}^n \frac{1}{2} \sum_{j=1}^n \frac{1}{2} \sum_{j=1}^n \frac{1}{2} \sum_{j=1}^n \frac{1}{2} \sum_{j=1}^n \frac{$ 

 $\mathcal{L}^{\text{max}}_{\text{max}}$  and  $\mathcal{L}^{\text{max}}_{\text{max}}$ 

 $\label{eq:2.1} \frac{1}{\sqrt{2}}\int_{\mathbb{R}^3}\frac{1}{\sqrt{2}}\left(\frac{1}{\sqrt{2}}\right)^2\frac{1}{\sqrt{2}}\left(\frac{1}{\sqrt{2}}\right)^2\frac{1}{\sqrt{2}}\left(\frac{1}{\sqrt{2}}\right)^2\frac{1}{\sqrt{2}}\left(\frac{1}{\sqrt{2}}\right)^2.$ 

 $\mathcal{L}^{\text{max}}_{\text{max}}$ 

 $\label{eq:2.1} \frac{1}{\sqrt{2}}\int_{\mathbb{R}^3}\frac{1}{\sqrt{2}}\left(\frac{1}{\sqrt{2}}\right)^2\frac{1}{\sqrt{2}}\left(\frac{1}{\sqrt{2}}\right)^2\frac{1}{\sqrt{2}}\left(\frac{1}{\sqrt{2}}\right)^2.$ 

 $\mathcal{L}^{\text{max}}_{\text{max}}$  and  $\mathcal{L}^{\text{max}}_{\text{max}}$ 

 $\mathcal{L}^{\text{max}}_{\text{max}}$ 

 $\frac{1}{2}$  ,  $\frac{1}{2}$ 

 $\mathcal{L}^{\text{max}}_{\text{max}}$  , where  $\mathcal{L}^{\text{max}}_{\text{max}}$ 

# $A N E X 0 1$

 $\sim 10^{-1}$ 

 $\sim 10^{-1}$ 

 $\sim 40$ 

SUB-ROTINAS NECESSÁRIAS PARA GERAÇÃO DE NÚMEROS ALEATÓRIOS.

 $\sim 10^{-10}$ 

 $\frac{1}{\sqrt{2}}\int_{0}^{\sqrt{2}}\frac{1}{\sqrt{2}}\left(\frac{1}{2}\right)^{2}d\theta$ 

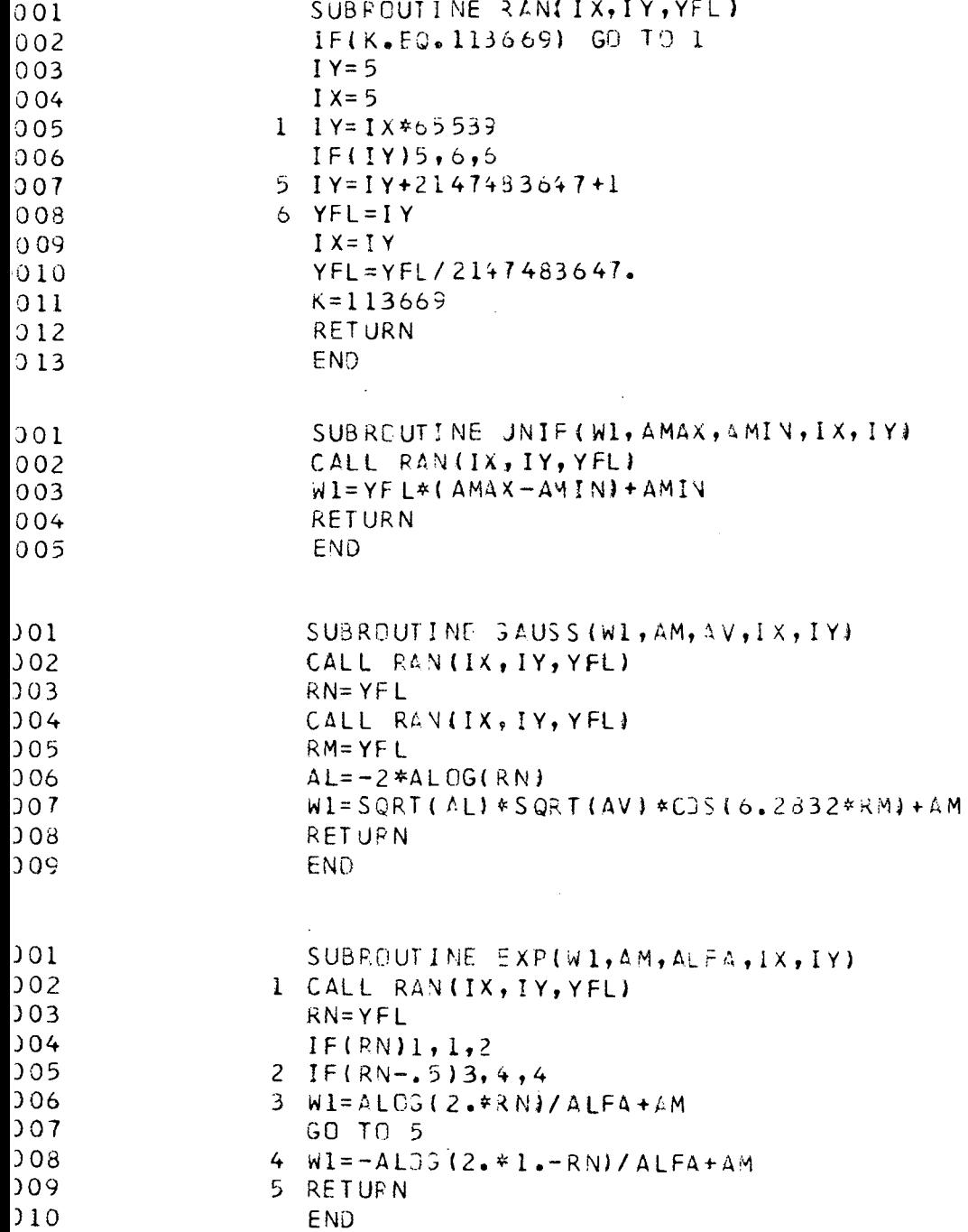

 $\mathcal{L}^{\text{max}}_{\text{max}}$ 

 $\ddot{\phantom{0}}$ 

 $\frac{1}{2}$ 

 $\hat{\boldsymbol{\beta}}$ 

82

 $\ddot{\phantom{a}}$ 

 $\ddot{\phantom{a}}$ 

 $\frac{1}{2}$ 

 $\bar{\mathcal{A}}$ 

 $\sim$ 

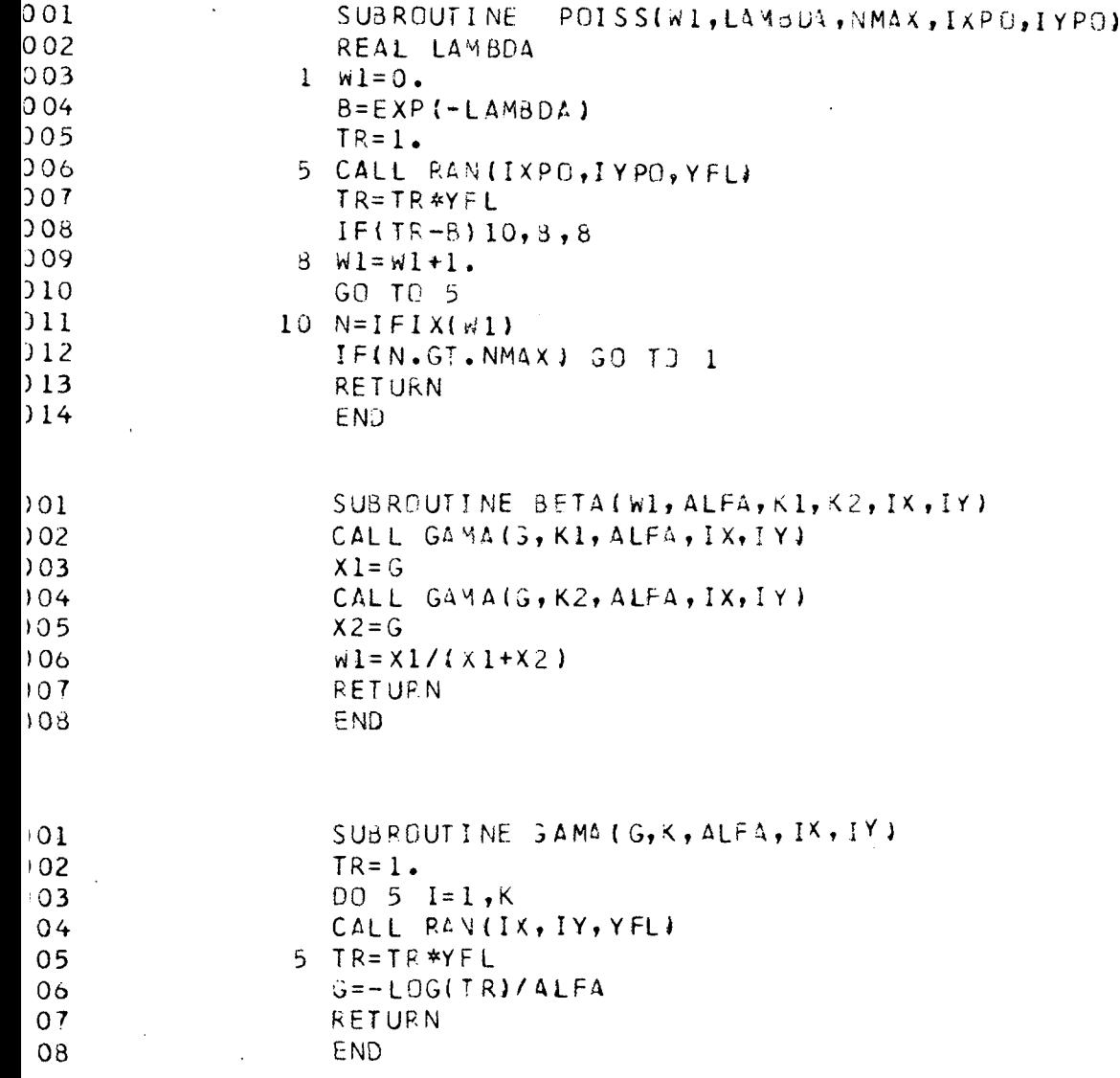

 $\label{eq:2.1} \frac{1}{\sqrt{2}}\int_{\mathbb{R}^3}\frac{1}{\sqrt{2}}\left(\frac{1}{\sqrt{2}}\right)^2\frac{1}{\sqrt{2}}\left(\frac{1}{\sqrt{2}}\right)^2\frac{1}{\sqrt{2}}\left(\frac{1}{\sqrt{2}}\right)^2\frac{1}{\sqrt{2}}\left(\frac{1}{\sqrt{2}}\right)^2\frac{1}{\sqrt{2}}\left(\frac{1}{\sqrt{2}}\right)^2\frac{1}{\sqrt{2}}\frac{1}{\sqrt{2}}\frac{1}{\sqrt{2}}\frac{1}{\sqrt{2}}\frac{1}{\sqrt{2}}\frac{1}{\sqrt{2}}$ 

 $\ddot{\phantom{0}}$ 

 $\hat{\mathcal{A}}$ 

 $\hat{\mathcal{A}}$ 

 $\hat{\boldsymbol{\gamma}}$ 

 $\hat{\boldsymbol{\beta}}$ 

J.

# ANEXO 2

 $\chi^2_{\rm{max}}$ 

 $\mathcal{A}^{\mathcal{A}}$ 

 $\sim$ 

 $\sim 10^7$ 

 $\sim$ 

 $\mathbb{R}^n$  .

 $\bar{\beta}$ 

k)

PROGRAMA PRINCIPAL DO MODELO DE SIMULAÇÃO PROPOSTO.

 $\frac{1}{2} \int_{0}^{\infty} \frac{1}{\sqrt{2}} \, \mathrm{d}x = \frac{1}{2} \int_{0}^{\infty} \frac{1}{\sqrt{2}} \, \mathrm{d}x$ 

\*\*\*\*\*\*\*\*MODELO DE SIMULACAO PARA ANALISE DE INVESTIMENTOS\*\*\*\*\*\*\*\*\*\*

FATORES ALEATORIOS CONSIDERADOS NA ANALISE

FLUXOS DE CAIXA TAXA DE MINIMA ATRATIVIDADE TAXA DE INFLACAO VIDA UTIL

 $\sim$ 

```
DIMENSION [XP(31), [YP(31)
DIMENSION IXK(31), IYK(31)
DIMENSION IXTTA(31), IYTTA(31)
DIMENSION CEVP(10000)
DIMENSION MEDP(31), VARP(31), P3P(31)
DIMENSION MEDK(31), VARK(31), P3K(31)
DIMENSION MEDTTA(31), VARTTA(31), P3TTA(31)
DIMENSION KF0(26), KF1(26)
DIMENSION FINT(26)
REAL KFO, KF1
REAL NMAX, VAIN, LAMBDA
RÉAL K, MEDP, MEDK, MEDTTA, MEDIA, MEDIAO
INTEGER PROO
NI=1NO=3KITE=0EVP = 0.
HUM=1.SOMAI = 0.SOMA2=0.
```
 $\overline{c}$ 

 $\cdot$ 

 $SOMAS=0$ . INICIALIZAÇÃO DOS CONTADORES DO 600  $I = 1, 18$  $KF1(I)=3$  $600 KFO(I)=0$ LEITURA DOS DADOS NVEZES - TAMANHO DA AMOSTRA - MENOR VIDA JTIL POSSIVEL **NMIN** NMAX - MAIOR VIDA JTIL POSSIVEL  $IXP(I)$ - PAR ALEATORIO QUE INICIALIZA A SEQUENCIA DO **FLUX0**  $IYP(1)$ DE CAIXA DO PERIJDO  $IXX$  $I$  $I$ - PAR ALEATORID QUE INICIALIZA A SEQUENCIA DA  $T_{\bullet}M_{\bullet}L_{\bullet}$ IAR(I) DO PERIJOO IXTTA(I) - PAR ALEATORID QUE INICIALIZA A SEQUENCIA DA TAXA DE IYITA(I) INELACAD DO PERIODO MEDP (I) - MEDIA E VARIANCIN DA DISTRIBUICAD DO FLUXO DE CAIXA **VARP (I)** DO PERIODO  $MED \leq \{1\}$ - MEDIA E VARIANCIA DA DISTRIBUICAD DA  $T.M.A. DC$ VARK(I) **PER1000** MEDITA(I) - MEDIA E VARIANCIA DA DISTRIBUICAD DA TAXA DE INFLA-VARITA(I) CAO READINI, INVEZES, NMIN, NMAX 1 FORMAT(15,2F10.5) LAMBDA=NMIV NMAXI=NMAX+1

DO 20 I=1, VMAX1

20 READ(NI, 12) IXP(I), IYP(1), IXK(I), IYK(I), IXTTA(I), IYFTA(I)

 $\overline{C}$ 

 $\mathbb C$  $\mathbb C$ 

 $\mathsf C$ 

popponen

population

 $\mathbb{C}$ 

```
12 FORMAT(615)
    DO 10 I = 1, NMAX1
 10 READ(NI, 2)MEDP(I), VARP(I), P3P(I), MEDK(I), VARK(I), P3K(I), MEDTTA(I),
   *VARTTA{1}, -3TTA {1}
  2 FORMAT(6F13.3)
    IMPRESSAD DOS DADOS DE ENTRADA
    WRITE (NO, 11)
 11 FORMAT(1H1)
    WRITE (NO,8)
  B FORMAT(*1*,8X,*PRDJ*,7X,*MEDIA DE P*,11X,*VAR DE P*,11X,*MEDIA DE
   * K*,10X,*VAR DE K*,10X,*MEDIA DE TTA*,9X,*VAR DE TTA*,//)
    DO 100 I = 1, NMAX1J = I - 1100 WRITE(NO, 9) J, MEDP(I), VARP(I), MEDK(I), VARK(I), MEDTTA(I), V/RTTA(I)
  5 FORMAT(0,9, 9X, 1,2, 2(5X, 514, 2), 5X, 514, 4, 5X, 514, 3, 5\lambda, 514, 3, \lambda\star / )
    WRITEIND, 933)
500 FORMAT( '1')
    INI = 1CALCULO DO VALOR PRESENTE DO INVESTIMENTO
 70 KITE=KITE+1
    DO 120 II=INI, NVEZES
         DETERMINACAD DA VIDA UTIL
    CALL UNIF(#1,NMAX,NMIN,IXU,IYU)
    N=IFIX(N1)NI = N + 1DO 110 12=1, N1
         DETERMINACAD DOS FLUXOS DE CAIXA POR PERIODO
    \triangle M = MEDP (12)AV=VARP(12)
```
 $\ddot{\cdot}$ Ċ

ċ

リーン

```
IX = IXPL12IY=IYP(I2)CALL GAUSS(N1, AM, AV, IX, IY)
    IXP(I2)=IXIYP(I2) = IYP = w1DETERMINACAO DA T.M.A. POR PERIODU
    AP = MEDK(12)AV = VARK (12)IX = IXK(I2)IY=IYK(I2)CALL GAJSS(w1, AM, AV, IX, IY)
    IXK(I2)=IXIYKII2I=IYk = w1DETERMENACAO DA TAXA DE INFLACAO POR PERIODO
    AM=MEDITA(I2)
    AV=VARTTA(I2)
    IX = IXTT 4 121IY = IYTTA(I2)CALL GAUSS(w1, AM, AV, IX, IY)
    IXTTA(12)=1xIYTTA(I2)=IYTETA = w1PROO = I2 - IX = (HUM+<)**PRDJ
    X = 1./X
    Y = \{HUM+TETA) **PRDO
    Y=1.7YZ = X * YZ = P * ZEVP = EVP + Z110 CONTINUE
    SUMAI = SOMAI + EVP
```
 $\overline{C}$ 

 $(7(1)$ 

 $\sim$ 

88

 $\sim$   $\sim$ 

 $\sim$ 

```
CFVPIII=FVPEVP = 0.
120 CONTINUE
    DETERMINACAD DO VALOR ESPERADO E DA VARIANCIA DO VALOR PRESENTE
    MEDIA=SOMAL/NVEZES
    WRITE (ND,6) MEDIA
  6 FORMAT(///,10X, MEDIA 04 AMOSTRA = 1, F14.2)
    DO 130 13=1, NVEZES
130 SOMA2=SOMA2+(CEVP(13)-MED14)**2
    VARVP=SOMA2/NVEZES
    WRITE (ND, 4) VARVP
  4 FORMAT(///,10X,*VARVP JA AMJSTRA = ',E12.5,//)
    DEFINICAO DOS LIMITES SUPERIGRES DOS INTERVALOS
    IF(KITE.GT.1) GO TO 405
395 FINT(1)=MEDIA-8. *250000.
    DO 400 J1=2, 17
    J0 = J1 - 1FINT(J1)=FINT(J0)+250000.
400 CONTINUE
    FINT(18)=10, **20
    CALCULE DA FREQUENCIA POR INTERVALO
405 DO 420 J2=1, NVF ZES
    00410 J3=1,17IF(CEVP(J2).GT.FINT(J3)) GD TO 410
    KF1(J3) = KFI(J3) + 1.GO TP 420
410 CONTINUE
    KF1(18) = KFI(18) + 1420 CONTINUE
    VEZES=NVEZES
    DO 425 J10=1,18
    WRITE(NO, 211 FINT(J10), J10, KF1(J10)
```
 $\frac{1}{2}$ 

 $\frac{1}{2}$ 

 $\sim$   $\sim$ 

```
21 FORMAT(10X, 'LIMITE = ', F14.2, 10X, 'F( ', I2, ') = ', F10.5)
425 CONTINUE
    IF(KITE.LT.2)GO TO 435
    GO TO(428,435), LCH
    APLICACAD DD TESTE DE CONVERGENCIA
428 DO 430 J4=1, 18
    RED = KFO (J4) * (VF ZES) / (VEZES / 2.)SOMA5 = SIMA5 + (KF1(JA)+RED) * *2/RED430 CONTINJE
    WRITE (ND, 22) SOMA5
 22 FORMAT(/,1)X, "QUI QUADRADO = ', "10.5, /)
    IF(SOMAS, GT, 30, 6) GO T3 433
    ERROM=ABS(MEDIA-MEDIAO)/MEDIAO
    DP = SQRT (VARVP)DPO = SQRT (VMRVPO)ERROVP=4BS1DP-DP0)/DP0
    WRITE(ND,23)ERROM, ERROVP
23 FORMAT(/,10X,'ERROM = ',F10.5,10X,'ERROVP = ',Fi0.5,/)
    IF(ERROM.GT.0.31.OR.ERROVP.GT.0.01) GO TO 433
    WRITE (NG, 11)
    WRITE (NO, 31)
 31 FORMAT(/,3)X,'R E S U L T 1 0 0
                                        F I V A L', ///)
    WRITE(ND,32)MEDIA
 32 FORMAT(/,1)X, VALOR ESPERADJ DO VALJR PRESENTE = ',F14.2,/)
    WRITE (NO, 33) VAR VP
 33 FORMAT(/,13X, 'VARIANCIA DO VALOR PRESENTE = ',E12.5,///)
    WRITE (NO,34)
 34 FORMAT(/,1JX,*HISTOGRAMA DJ VALOR PRESENTE*,/)
    DO 432 I = 1, 18WRITE(NG, 35) FINT(I), I, KF1(I)
35 FORMAT(/,10x,'LIMITE = ',F14.2,10x,'F(',I2,') = ',F5.0)
432 CONTINUE
    STOP
```
ATUALIZACAD DOS PARAMETRUS

 $\hat{\mathbb{C}}$ 

 $\mathsf C$ C

433 LCH=2  $00434 J=1,18$  $434 KFI(J)=0$ GO TO 395 435 00 440 J5=1, 18  $KFU(J5) = KFI(J5)$  $KF1 (J5) = 0$ 440 CONTINUE  $INI = NVEZES+1$ NVE ZES=NVEZES \*2 MEDIAO=MEDIA VARVPO=VARVP  $SOMAZ=0$ .  $SOMAS=0$ .  $LCH=1$ GO TO 70 FIM

 $\hat{\mathcal{A}}$ 

 $\bar{\beta}$ 

 $\sim$ 

 $\bar{\mathcal{A}}$ 

 $\bar{\beta}$ 

 $\hat{\mathcal{A}}$ 

 $\cdot$ 

 $\ddot{\phantom{0}}$ 

END

 $\ddot{\phantom{a}}$ 

 $\bar{z}$ 

 $\frac{1}{2}$ 

91  $\ddot{\phantom{0}}$ 

 $\ddot{\phantom{a}}$ 

## $A$  N E X O 3

RESULTADOS OBTIDOS COM A APLICAÇÃO DO MO DELO DE SIMULAÇÃO.

 $\sim$   $\sim$ 

 $\sim 10^{-1}$ 

VARVP LA AMOSTEA = 0.369245 12

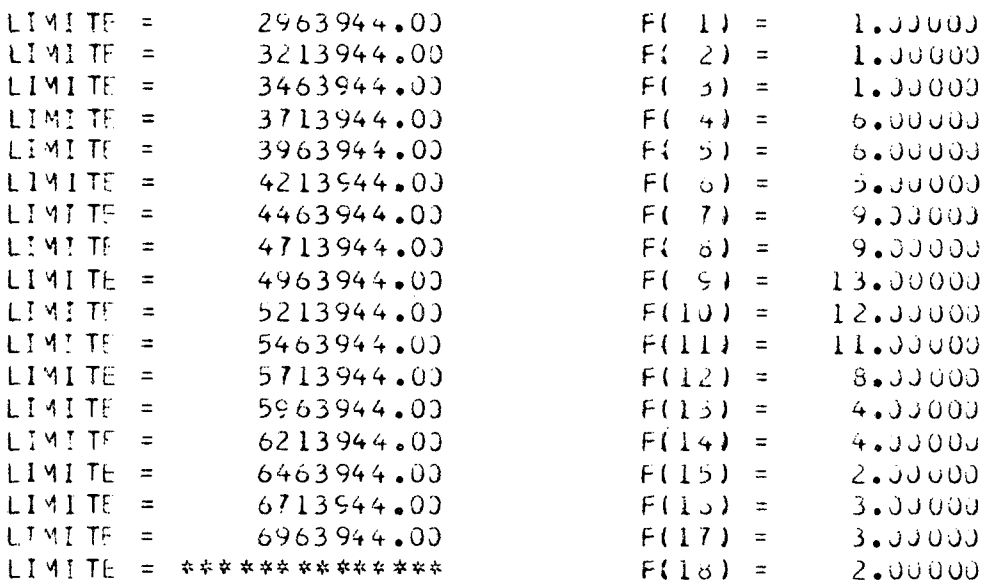

MEDIA DA AMOSTRA = 5074293.00

VARVP DA AMOSTRA =  $0.94242E$  12

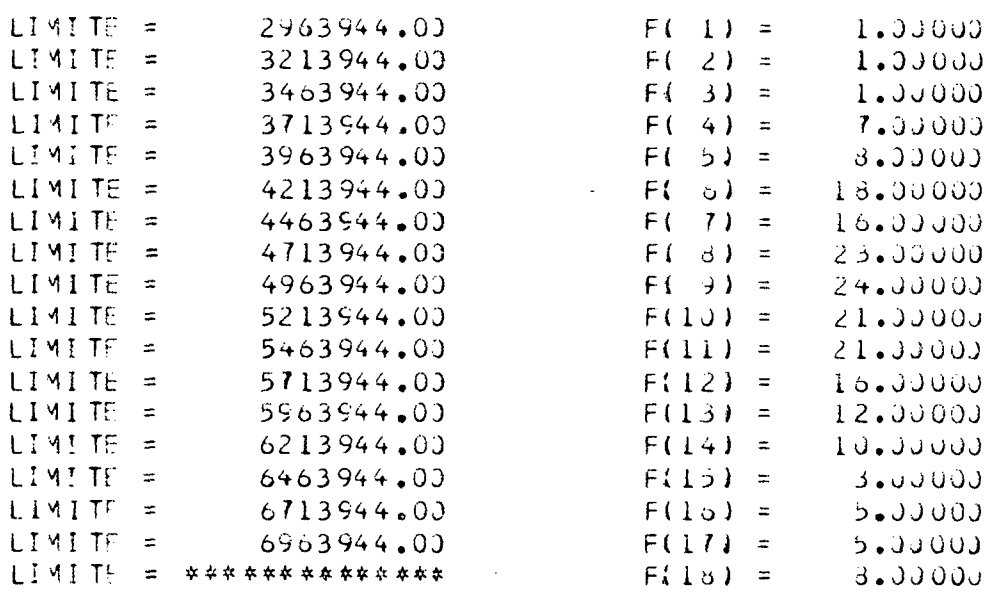

 $QUI$  QUADRADO = 20.58539

ERROM =  $0.02223$  ERROVP =  $0.01393$ 

 $\sim 10^{-1}$ 

 $\sim 100$ 

 $\sim$   $\mu$ 

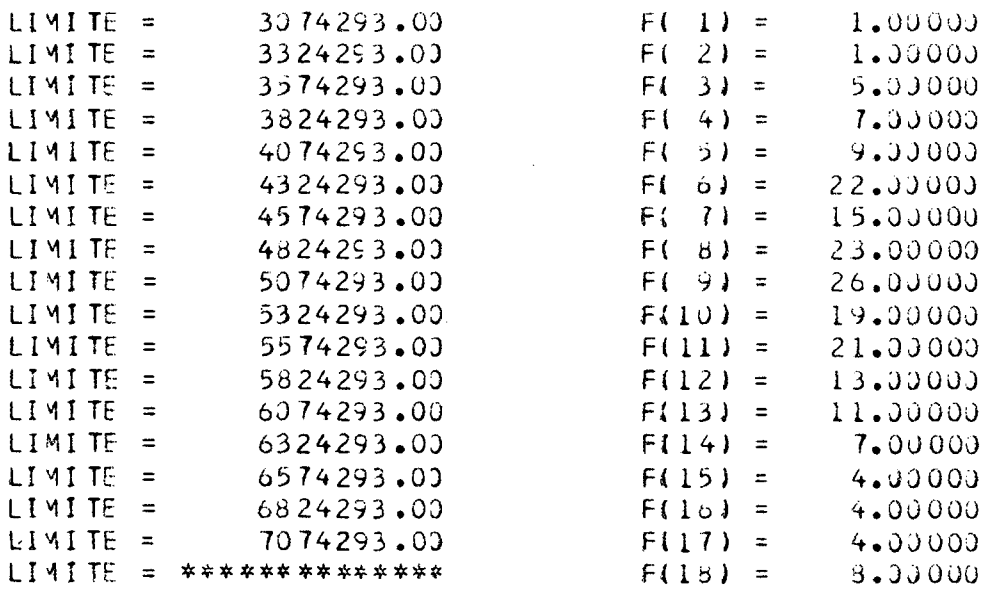

MEDIA DA AMOSTRA = 5133953.00

VARVP DA AMOSTRA = 0.38523E 12

| LIMITE.            | $\equiv$  | 3074293.00     | FI<br>$1$ ) =            | 1.00000              |
|--------------------|-----------|----------------|--------------------------|----------------------|
| <b>LIMITE</b>      | $\equiv$  | 3324293.00     | F١<br>23.                | 3.0000<br>$\equiv$   |
| LIMITE             | $\equiv$  | 3574293.00     | F(<br>3)                 | 5.0000<br>$\approx$  |
| LIMITE             | $\equiv$  | 3824293.00     | Fί<br>4)                 | 14.00000<br>$\equiv$ |
| LIMITE             | $\equiv$  | 4074293.00     | F I<br>らー                | 21.00000<br>$\equiv$ |
| LIMITE             | $\equiv$  | 4324293.03     | F (<br>o)                | 35.00000<br>$\equiv$ |
| LIMITE.            | $\equiv$  | 4574293.00     | F1<br>$\left\{ \right\}$ | 33.00000<br>$\equiv$ |
| LIMITE             | $\equiv$  | 4824293.00     | F I<br>3)                | 43.00000<br>$\equiv$ |
| LIMITE             | $\equiv$  | 5074293.00     | F (<br>91                | 49.00000<br>$\equiv$ |
| LIMITE             | $\equiv$  | 5324293.00     | F(10)                    | 44.00000<br>$\equiv$ |
| LIMITE             | $\equiv$  | 5574293.00     | F(11)                    | 34.00000<br>$\equiv$ |
| <b>TIALLE</b>      | $\equiv$  | 5824293.00     | F(12)                    | 35.00000<br>$\equiv$ |
| LIMI TE            | $\approx$ | 6074293.00     | F(13)                    | 23.0000<br>$\equiv$  |
| LIMITE             | $\equiv$  | 6324293.00     | F(14)                    | 18.00000<br>$\equiv$ |
| LIMITE             | $\equiv$  | 6574293.03     | F(15)                    | 14.00000<br>$\equiv$ |
| LIMI TE            | $\equiv$  | 6924293.00     | F(16)                    | 8.00000<br>$\equiv$  |
| LIMITE <sup></sup> | $=$       | 7074293.00     | F{17}                    | 6.JJ000<br>$\equiv$  |
| LIMITE             | $\equiv$  | ************** | F(18)                    | 14.00000<br>$\equiv$ |
|                    |           |                |                          |                      |

QUI QUADRADO = 18.53450

ERROM =  $0.01176$  ERROVP =  $0.03082$ 

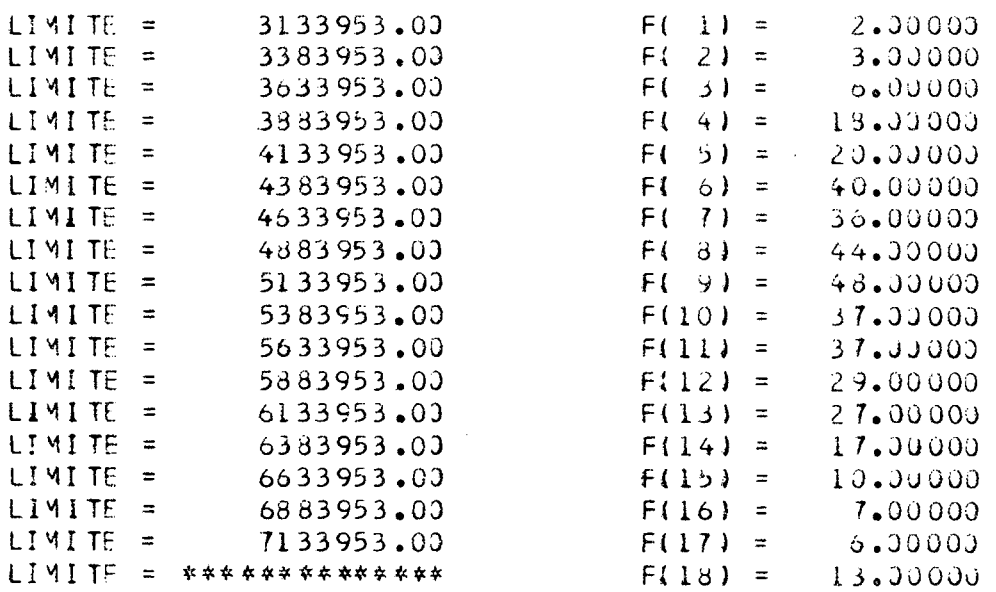

 $\mathcal{F}_{\mathcal{A}}$ 

 $\label{eq:2.1} \frac{1}{\sqrt{2}}\left(\frac{1}{\sqrt{2}}\right)^{2} \left(\frac{1}{2}\right)^{2} \left(\frac{1}{2}\right)^{2} \left(\frac{1}{2}\right)^{2} \left(\frac{1}{2}\right)^{2} \left(\frac{1}{2}\right)^{2} \left(\frac{1}{2}\right)^{2} \left(\frac{1}{2}\right)^{2} \left(\frac{1}{2}\right)^{2} \left(\frac{1}{2}\right)^{2} \left(\frac{1}{2}\right)^{2} \left(\frac{1}{2}\right)^{2} \left(\frac{1}{2}\right)^{2} \left(\frac{1}{2}\right)^{2} \$ 

MEDIA DA AMOSTRA = 5120676.00

VARVP DA AMOSTRA = 0.88808E 12

| LIMITE             | $\equiv$       | 3133953.00                  | F(1)<br>$\equiv$             | $6 - 00000$ |
|--------------------|----------------|-----------------------------|------------------------------|-------------|
| LIMITE             | $\equiv$       | 3383953.00                  | F (<br>$\lambda$<br>$\equiv$ | 5.00000     |
| LIMITE             | $\approx$      | 3633953.00                  | 3)<br>F.<br>$\equiv$         | 10.00000    |
| LIMITE             | $\equiv$       | 3883953.00                  | F (<br>4)<br>$\equiv$        | 41.00000    |
| LIMITE.            | $\overline{ }$ | 4133953.00                  | F (<br>ゝ)<br>$\equiv$        | 43.00000    |
| LIMITE             | $\equiv$       | 4383953.00                  | Fí.<br>$\circ$ )<br>$\equiv$ | 72.00000    |
| LIMITE             | $\equiv$       | 4633953.00                  | 7)<br>F (<br>$\equiv$        | 84.00000    |
| LIMITE <sup></sup> | $\equiv$       | 4883953.00                  | F€<br>8)<br>$\equiv$         | 87.0000     |
| <b>LIMITE</b>      | $\mathbb{Z}$   | 5133953.00                  | F( 9)<br>$\equiv$            | 92.00000    |
| LIMITE             | $\approx$      | 5383953.00                  | F110)<br>$\equiv$            | 77.00000    |
| LIMI TE            | $\equiv$       | 5633953.00                  | F(11)<br>$\equiv$            | 71.00000    |
| LIMITE.            | $=$            | 5883953.00                  | F(12)<br>$=$                 | 55.00000    |
| LIMITE             | $\equiv$       | 6133953.00                  | F(13)<br>$=$                 | 45.0000     |
| LIMITE             | $\equiv$       | 6383953.00                  | F(14)<br>$\equiv$            | 38.30000    |
| LIMITE             | $\equiv$       | 6633953.00                  | F(15)<br>$\equiv$            | 28.JJ00J    |
| LIMITE             | $\equiv$       | 6883953.00                  | F(ló)<br>$\equiv$            | 11.0000     |
| LIMITE             | $\equiv$       | 7133953.00                  | F(17)<br>$=$                 | 11.00000    |
| LIMITE             | $\equiv$       | * * * * * * * * * * * * * * | F(13)<br>್ ಹ                 | 24.00000    |
|                    |                |                             |                              |             |

 $QUI$  QUADRADO =  $11 \cdot 84551$ 

 $ERROM = 0.00259$   $ERRQVP = 0.00161$ 

 $\sim$  .

 $\frac{1}{2}$  ,  $\frac{1}{2}$ 

# FESJLT 400 FINAL

VALOR ESPERADO DO VALOR PRESENTE = 5120576.00 VARIANCIA DO VALOR PRESENTE = 0.88808E 12

#### HISTOGRAMA DO VALOR PRESENTE

್ ಸ್ಟ್ರಾ

 $\bar{z}$ 

- 55 L

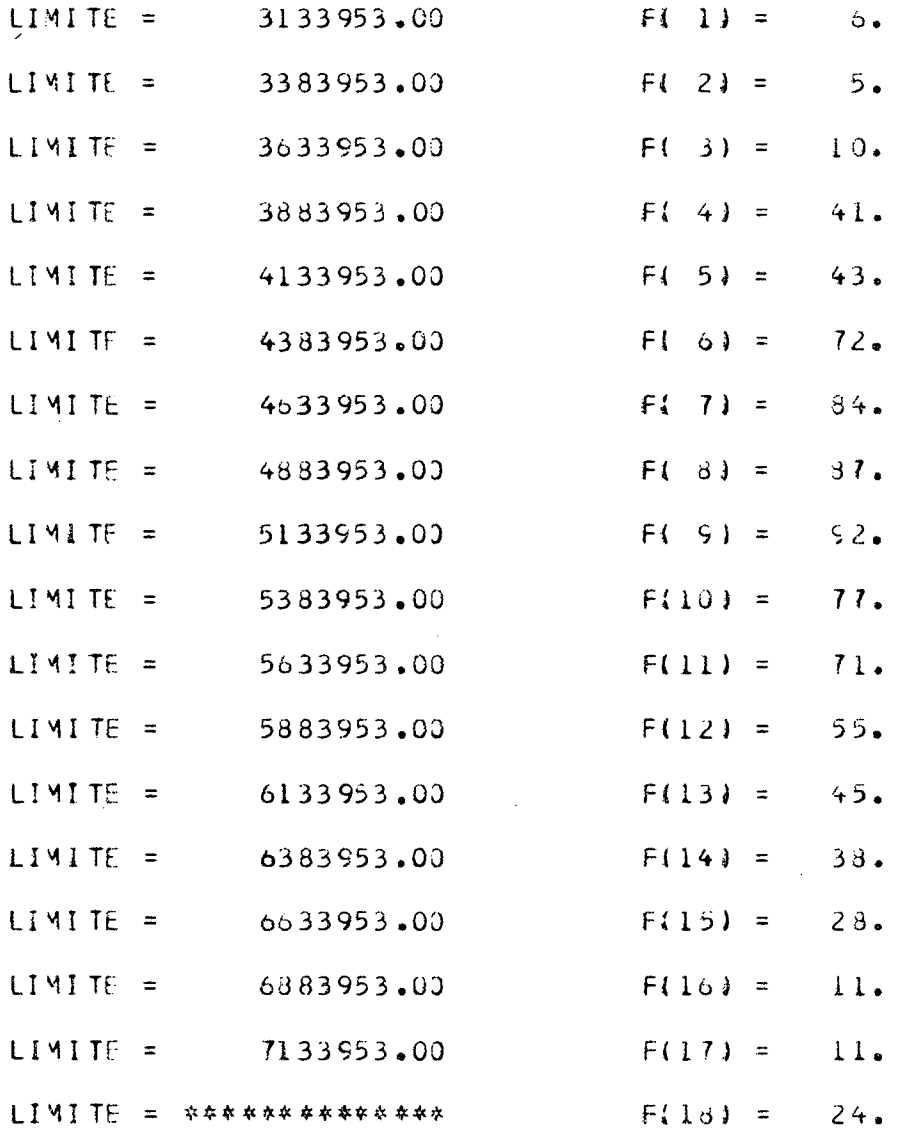